ФЕДЕРАЛЬНОЕ АГЕНТСТВО ЖЕЛЕЗНОДОРОЖНОГО ТРАНСПОРТА

Федеральное государственное бюджетное образовательное учреждение высшего образования «Иркутский государственный университет путей сообщения» (ФГБОУ ВО ИрГУПС)

> УТВЕРЖДЕНА приказом и.о. ректора от «08» мая 2020 г. № 267-1

# **Б1.О.51 Программное обеспечение расчетов конструкций железнодорожного пути**

рабочая программа дисциплины

Специальность/направление подготовки – 23.05.06 Строительство железных дорог, мостов и транспортных тоннелей

Специализация/профиль – Управление техническим состоянием железнодорожного пути Квалификация выпускника – Инженер путей сообщения Форма и срок обучения – очная форма 5 лет; заочная форма 6 лет Кафедра-разработчик программы – Путь и путевое хозяйство

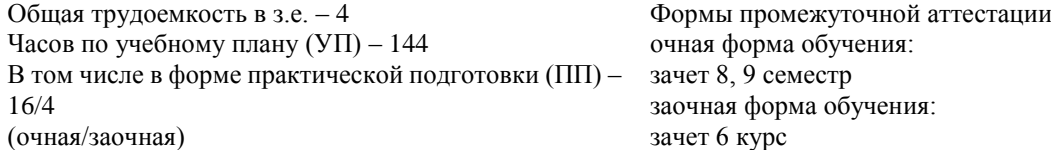

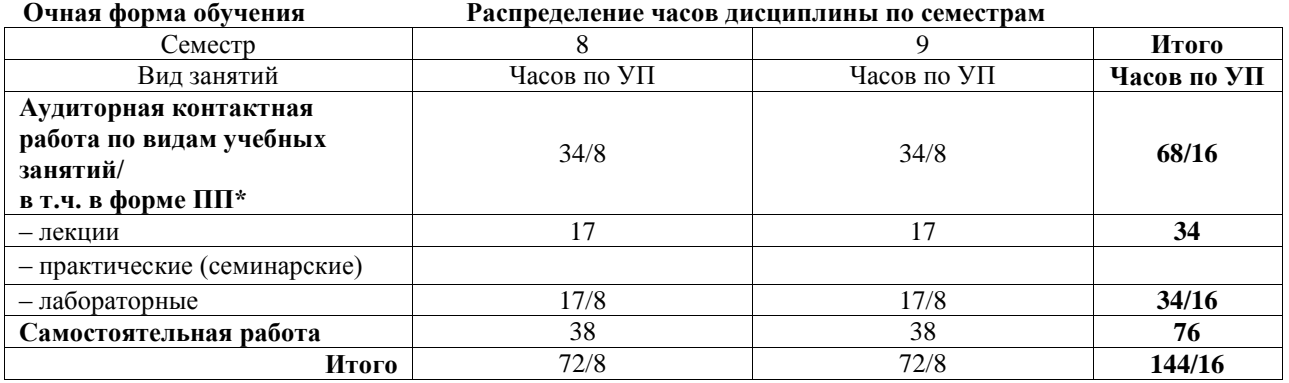

**Заочная форма обучения Распределение часов дисциплины по семестрам**

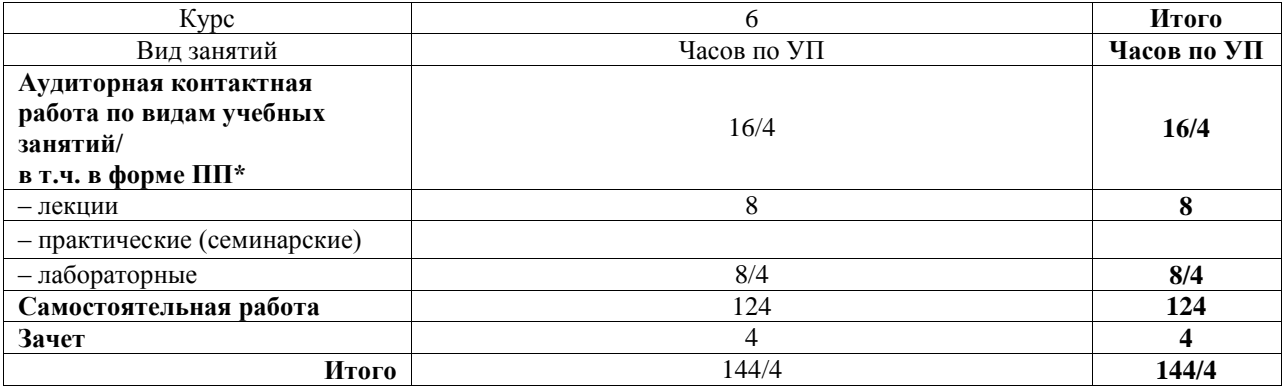

\* В форме ПП – в форме практической подготовки.

ИРКУТСК

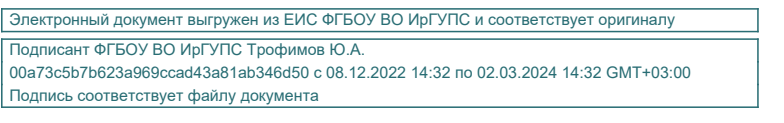

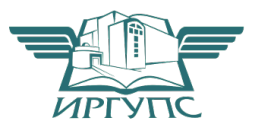

Рабочая программа дисциплины разработана в соответствии с федеральным государственным образовательным стандартом высшего образования – специалитет по специальности 23.05.06 Строительство железных дорог, мостов и транспортных тоннелей, утвержденным Приказом Минобрнауки России от 27.03.2018 г. № 218.

Программу составил(и): к.т.н., доцент, доцент, Д.А. Ковенькин

Рабочая программа рассмотрена и одобрена для использования в учебном процессе на заседании кафедры «Путь и путевое хозяйство», протокол от «23» апреля 2020 г. № 9

Зав. кафедрой, к.т.н., доцент Д.А. Ковенькин

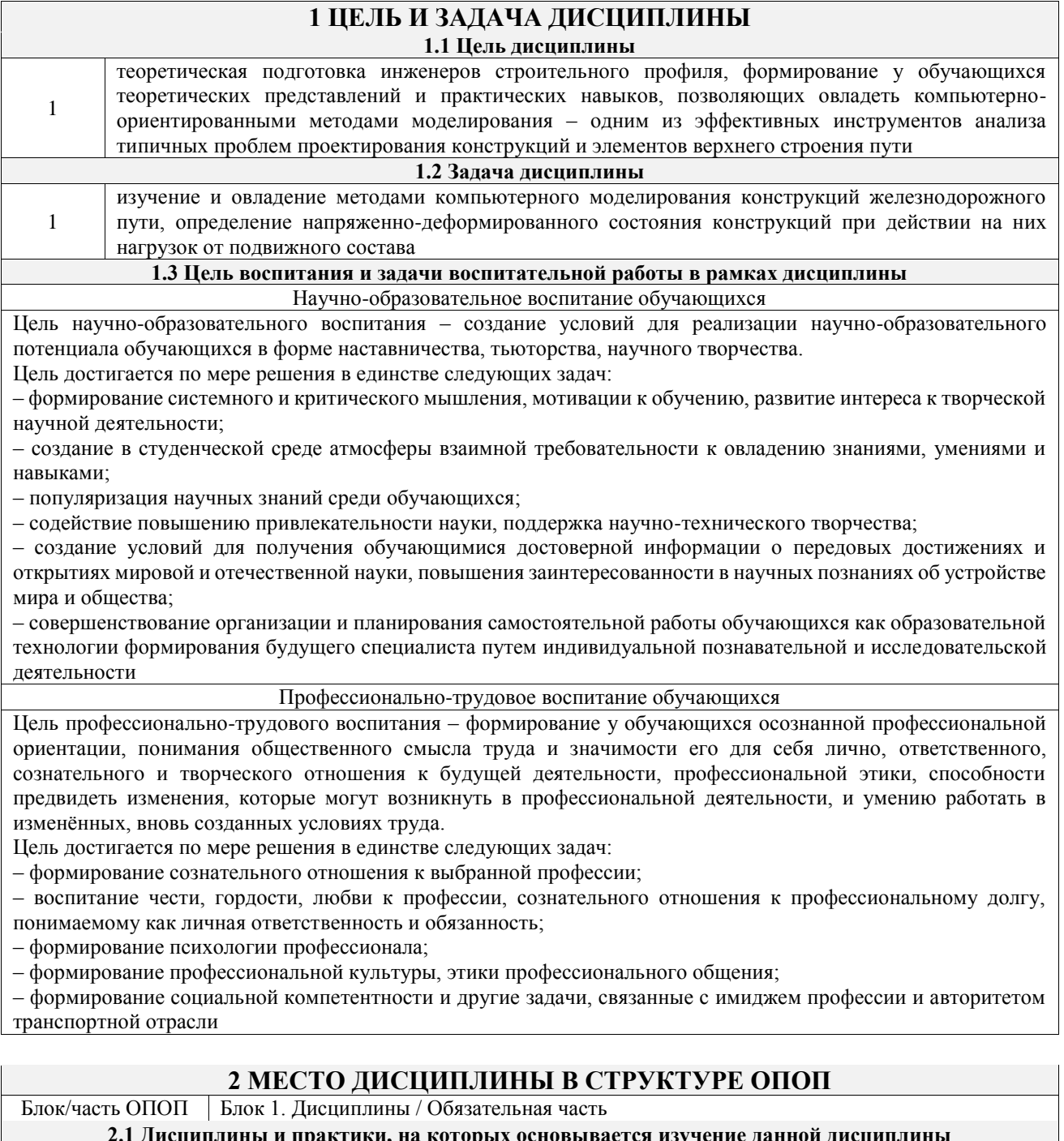

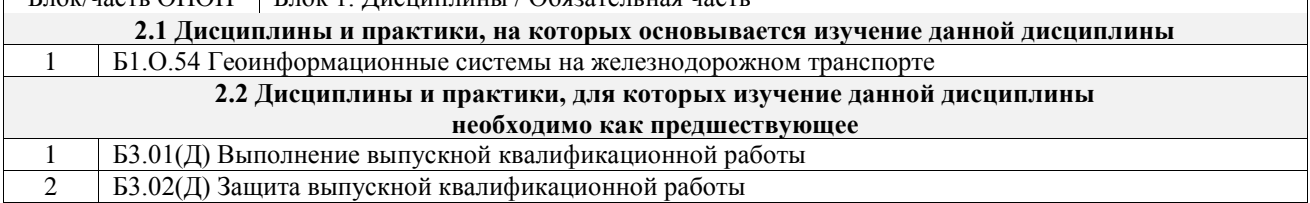

## 3 ПЛАНИРУЕМЫЕ РЕЗУЛЬТАТЫОБУЧЕНИЯ ПО ДИСЦИПЛИНЕ, СООТНЕСЕННЫЕ С ТРЕБОВАНИЯМИ К РЕЗУЛЬТАТАМ ОСВОЕНИЯ ОБРАЗОВАТЕЛЬНОЙ ПРОГРАММЫ

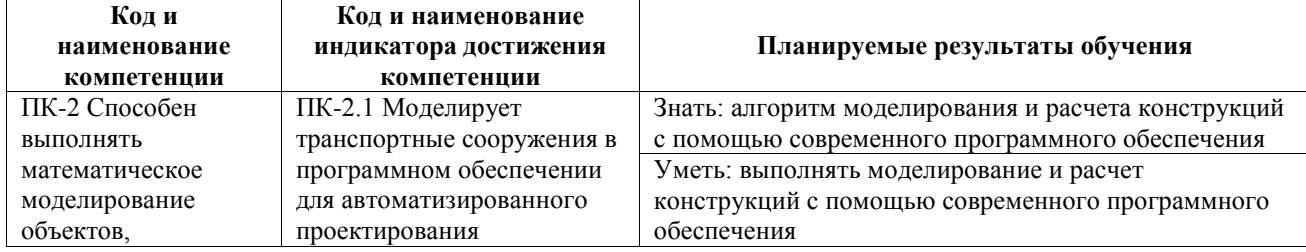

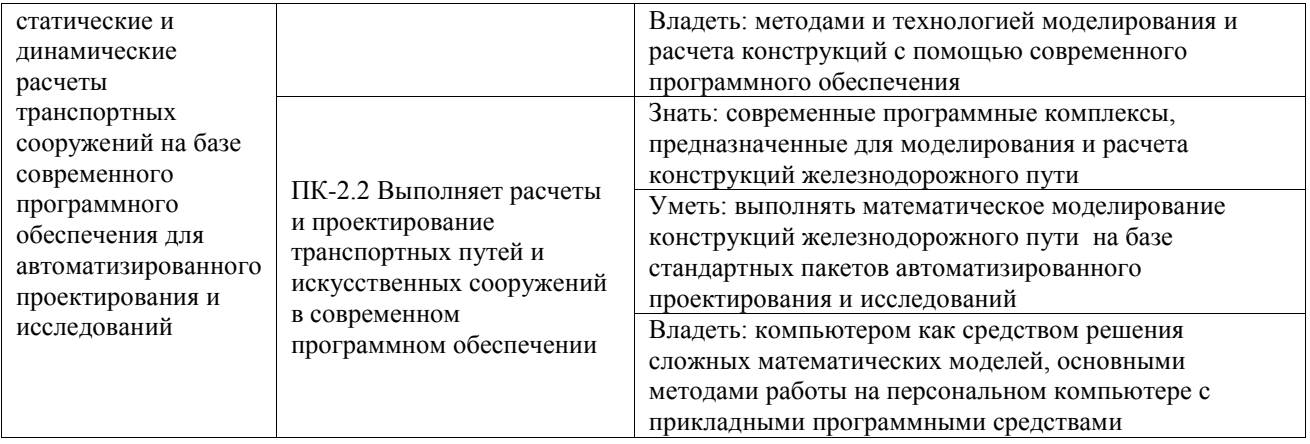

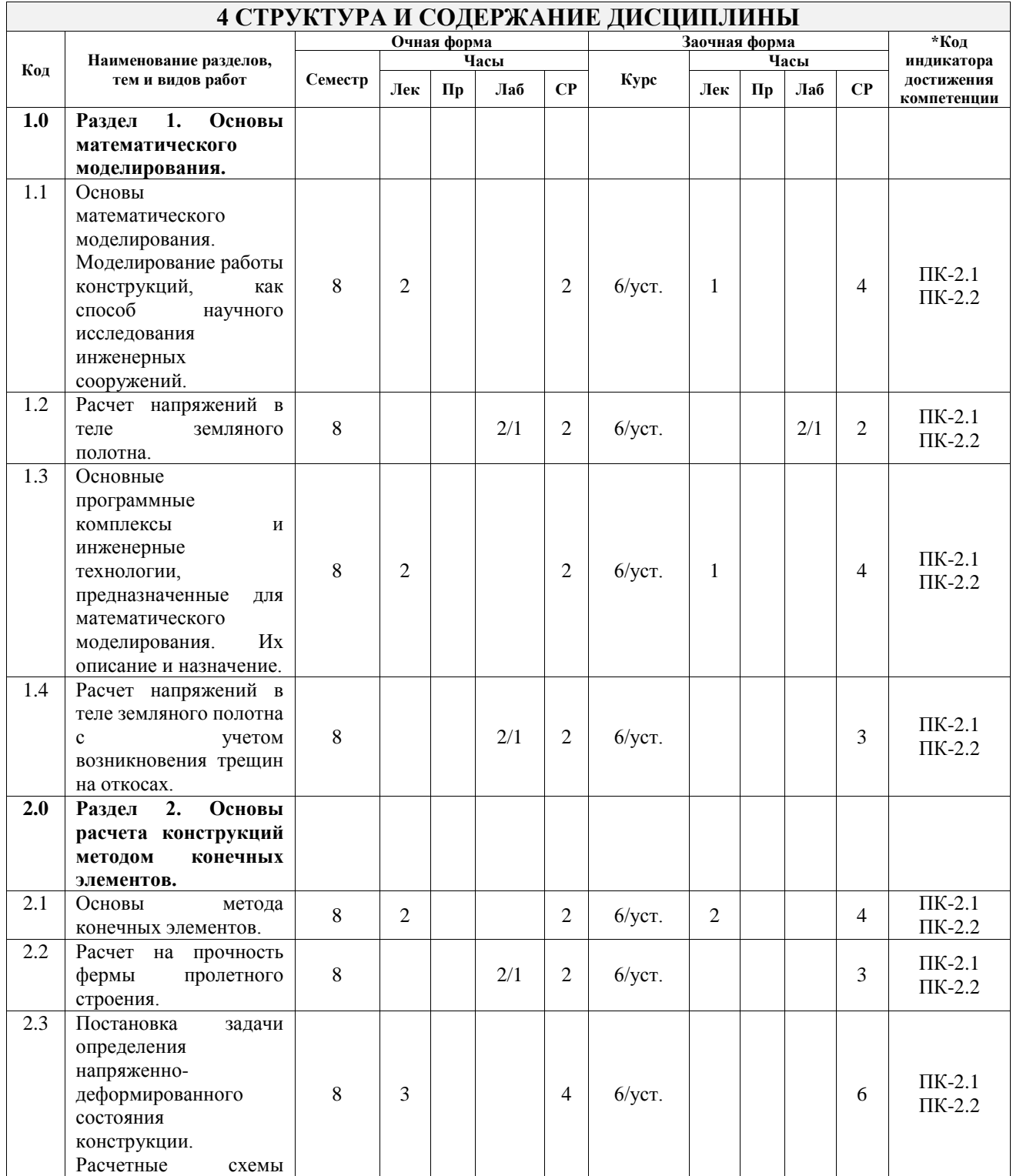

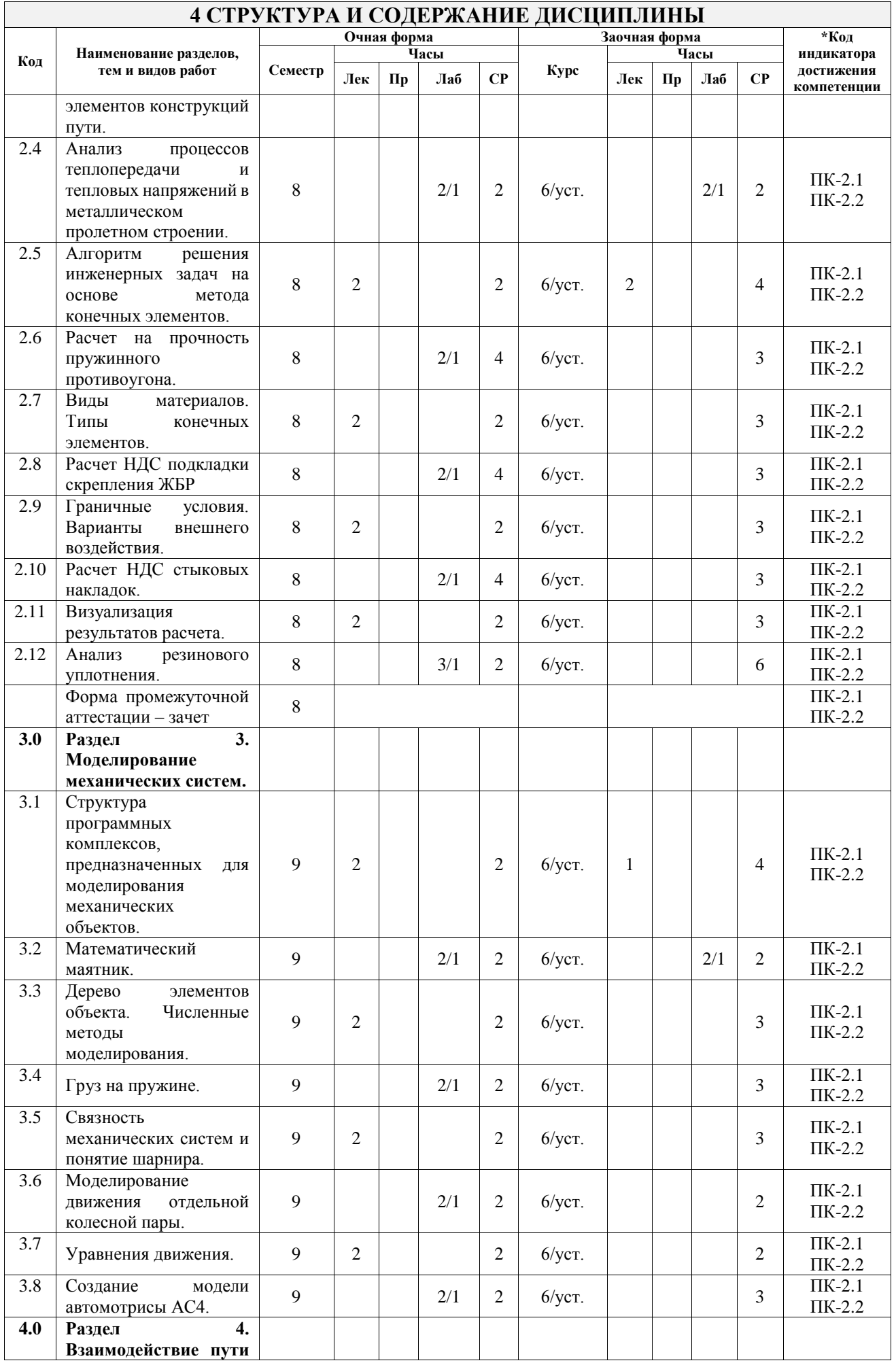

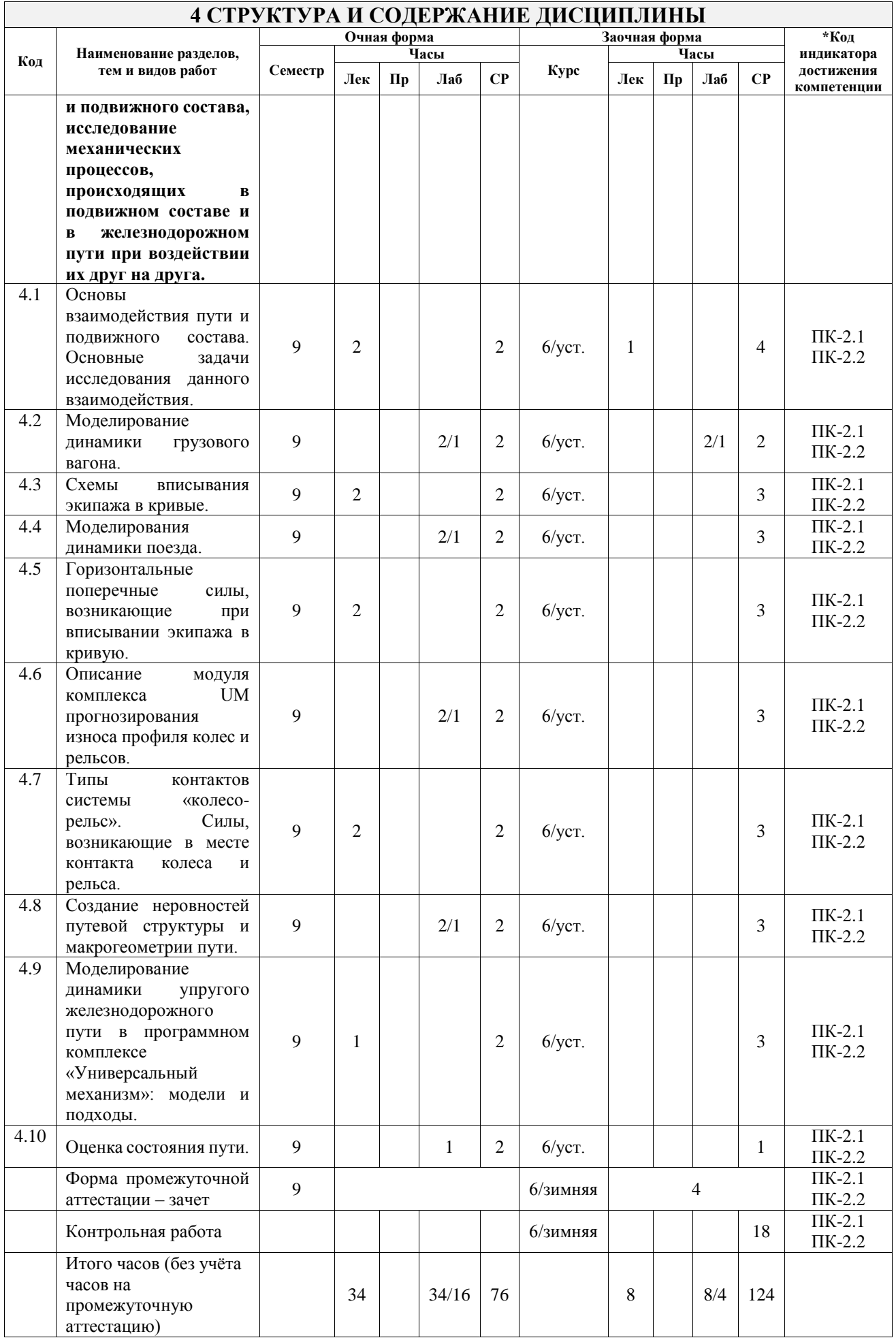

## **5 ФОНД ОЦЕНОЧНЫХ СРЕДСТВ ДЛЯ ПРОВЕДЕНИЯ ТЕКУЩЕГО КОНТРОЛЯ УСПЕВАЕМОСТИ И ПРОМЕЖУТОЧНОЙ АТТЕСТАЦИИ ОБУЧАЮЩИХСЯ ПО ДИСЦИПЛИНЕ**

Фонд оценочных средств для проведения текущего контроля успеваемости и промежуточной аттестации по дисциплине оформлен в виде приложения № 1 к рабочей программе дисциплины и размещен в электронной информационно-образовательной среде Университета, доступной обучающемуся через его личный кабинет

## **6 УЧЕБНО-МЕТОДИЧЕСКОЕ И ИНФОРМАЦИОННОЕ ОБЕСПЕЧЕНИЕ ДИСЦИПЛИНЫ**

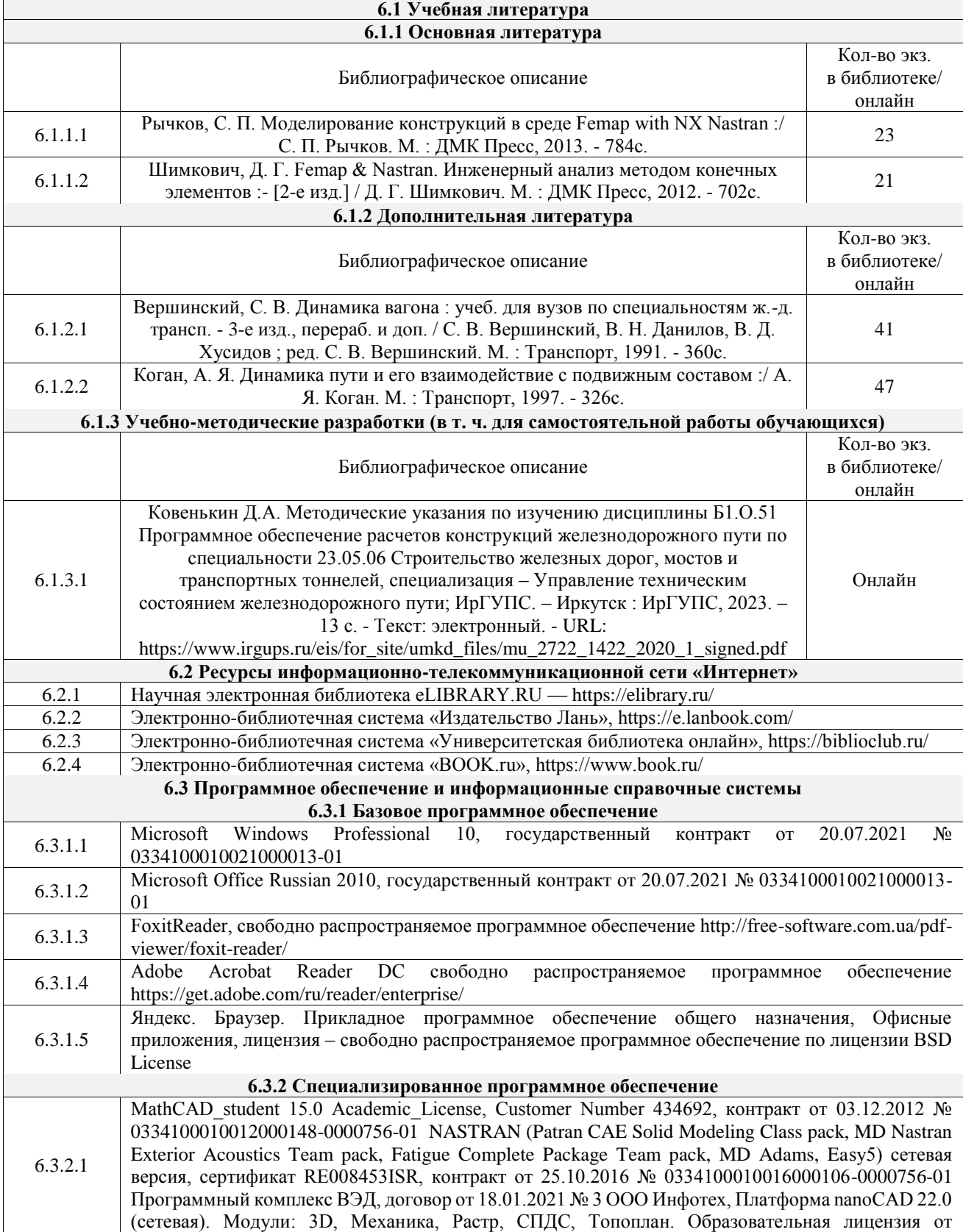

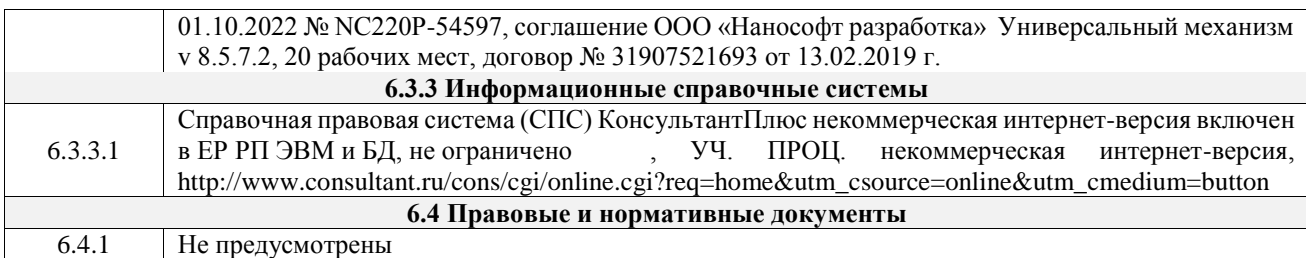

## **7 ОПИСАНИЕ МАТЕРИАЛЬНО-ТЕХНИЧЕСКОЙ БАЗЫ, НЕОБХОДИМОЙ ДЛЯ ОСУЩЕСТВЛЕНИЯ УЧЕБНОГО ПРОЦЕССА ПО ДИСЦИПЛИНЕ**

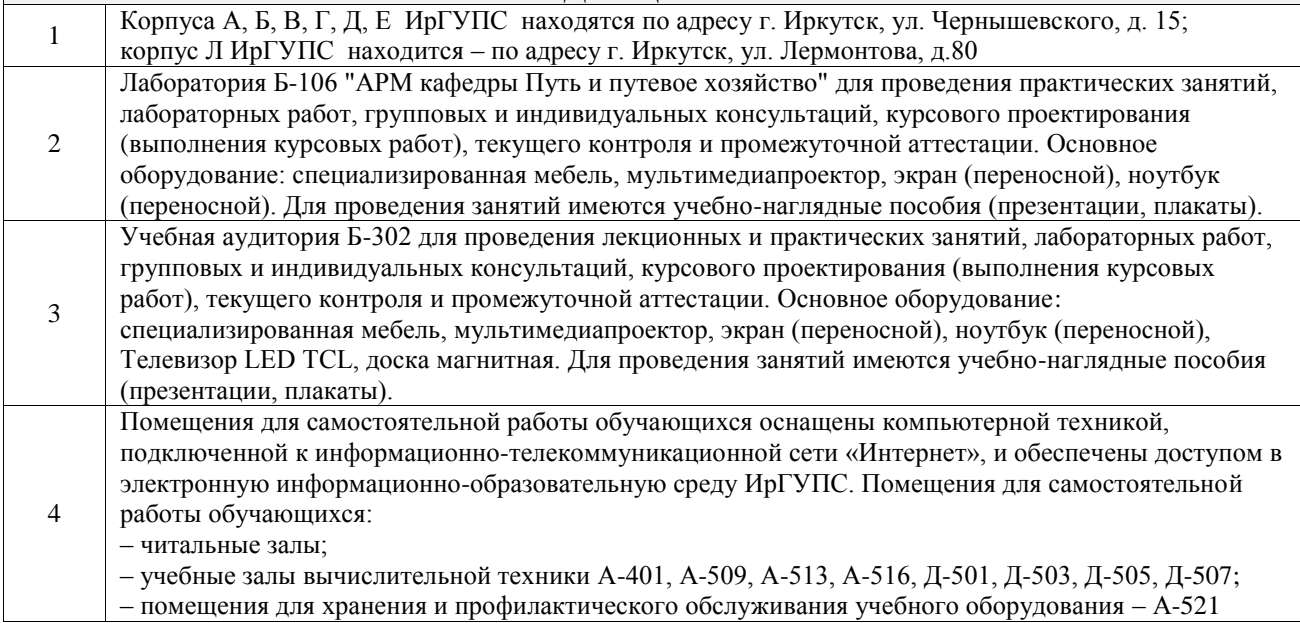

## **8 МЕТОДИЧЕСКИЕ УКАЗАНИЯ ДЛЯ ОБУЧАЮЩИХСЯ ПО ОСВОЕНИЮ ДИСЦИПЛИНЫ**

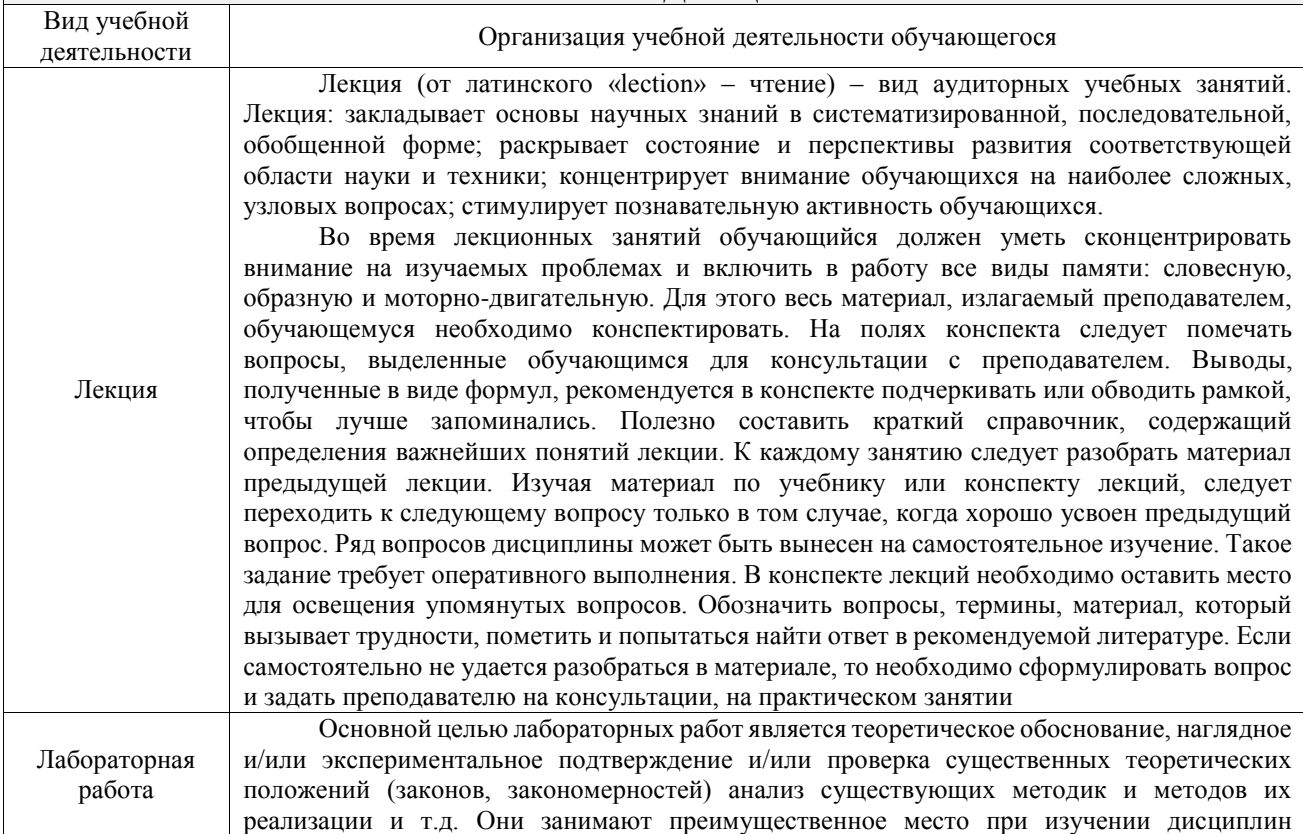

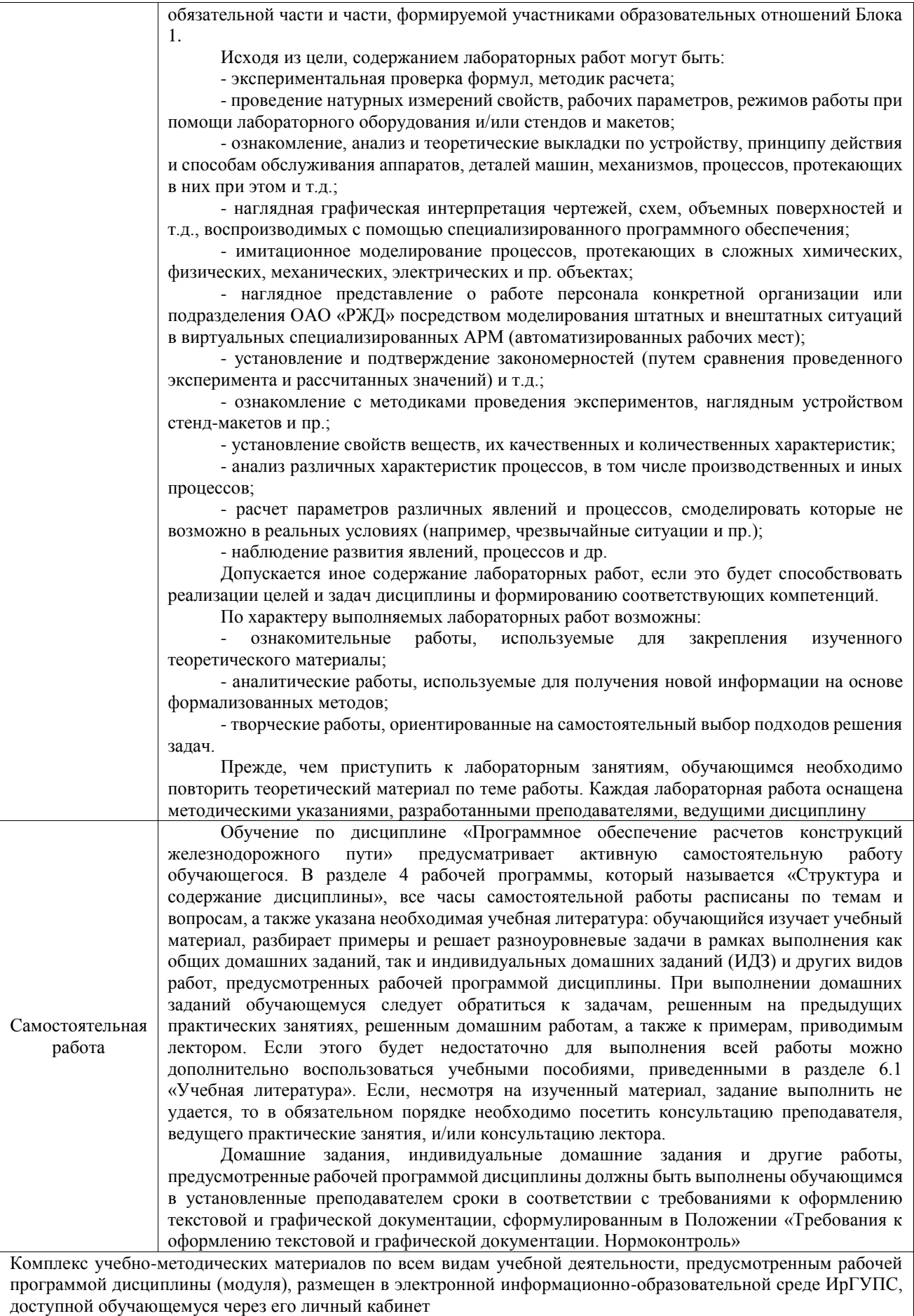

**Приложение № 1 к рабочей программе**

# **ФОНД ОЦЕНОЧНЫХ СРЕДСТВ**

# **для проведения текущего контроля успеваемости и промежуточной аттестации**

Фонд оценочных средств (ФОС) является составной частью нормативнометодического обеспечения системы оценки качества освоения обучающимися образовательной программы.

Фонд оценочных средств предназначен для использования обучающимися, преподавателями, администрацией ИрГУПС, а также сторонними образовательными организациями для оценивания качества освоения образовательной программы и уровня сформированности компетенций у обучающихся.

Задачами ФОС являются:

– оценка достижений обучающихся в процессе изучения дисциплины;

– обеспечение соответствия результатов обучения задачам будущей профессиональной деятельности через совершенствование традиционных и внедрение инновационных методов обучения в образовательный процесс;

– самоподготовка и самоконтроль обучающихся в процессе обучения.

Фонд оценочных средств сформирован на основе ключевых принципов оценивания: валидность, надежность, объективность, эффективность.

Для оценки уровня сформированности компетенций используется трехуровневая система:

– минимальный уровень освоения, обязательный для всех обучающихся по завершению освоения образовательной программы; дает общее представление о виде деятельности, основных закономерностях функционирования объектов профессиональной деятельности, методов и алгоритмов решения практических задач;

базовый уровень освоения, превышение минимальных характеристик сформированности компетенций; позволяет решать типовые задачи, принимать профессиональные и управленческие решения по известным алгоритмам, правилам и методикам;

– высокий уровень освоения, максимально возможная выраженность характеристик компетенций; предполагает готовность решать практические задачи повышенной сложности, нетиповые задачи, принимать профессиональные и управленческие решения в условиях неполной определенности, при недостаточном документальном, нормативном и методическом обеспечении.

## **2. Перечень компетенций, в формировании которых участвует дисциплина.**

## **Программа контрольно-оценочных мероприятий. Показатели оценивания компетенций, критерии оценки**

Дисциплина «Программное обеспечение расчетов конструкций железнодорожного пути» участвует в формировании компетенций:

ПК-2. Способен выполнять математическое моделирование объектов, статические и динамические расчеты транспортных сооружений на базе современного программного обеспечения для автоматизированного проектирования и исследований **Программа контрольно-оценочных мероприятий очная форма обучения**

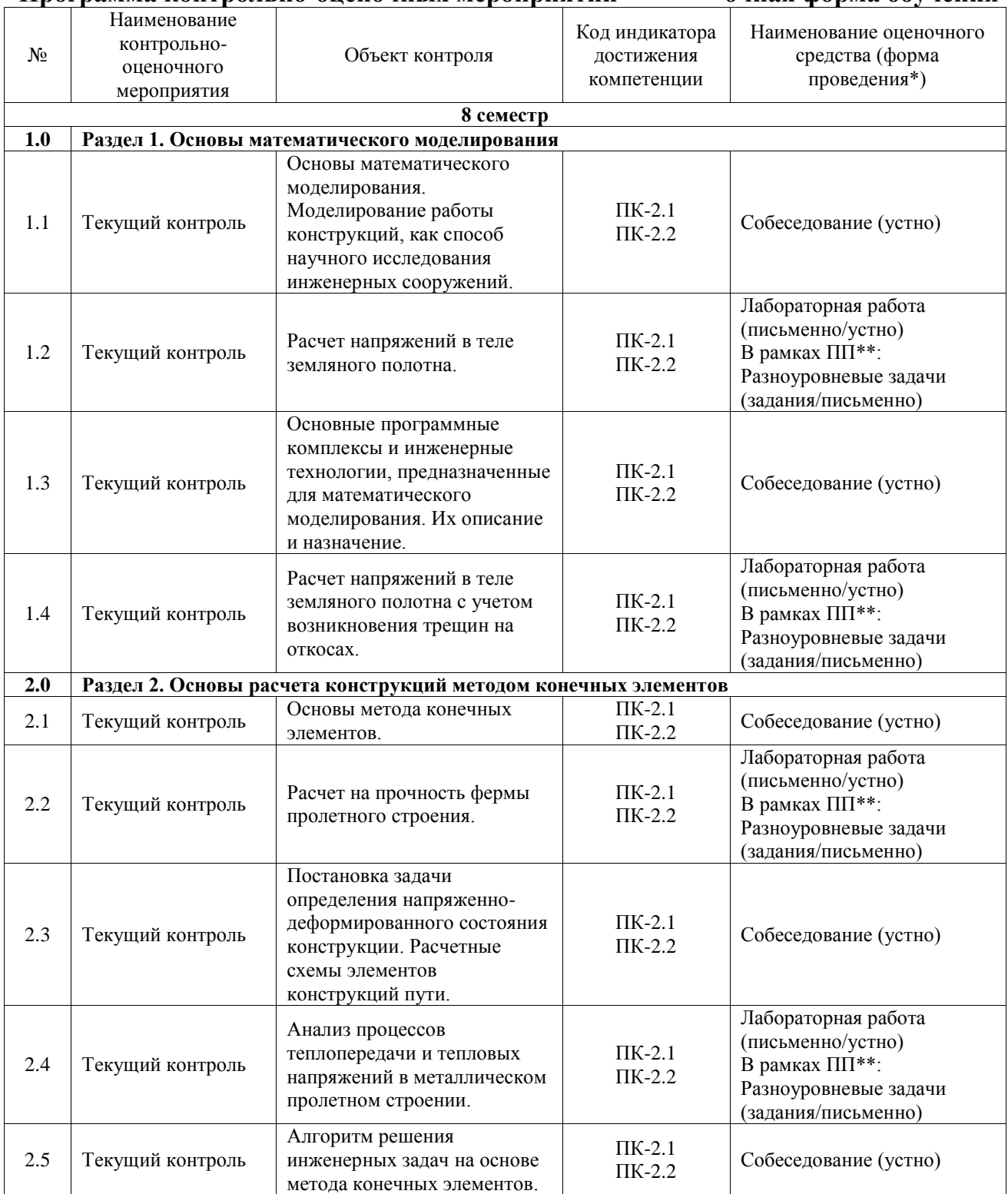

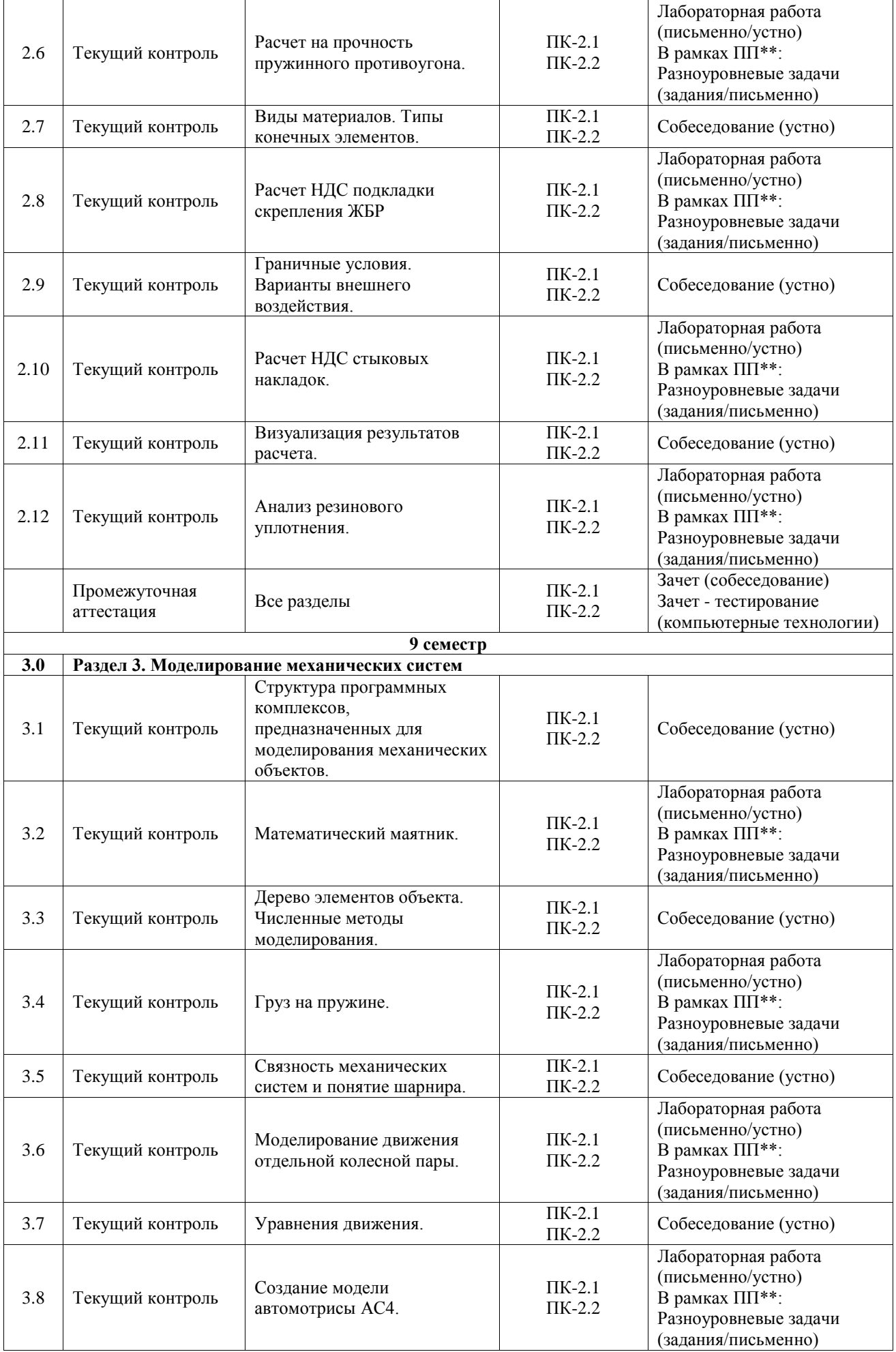

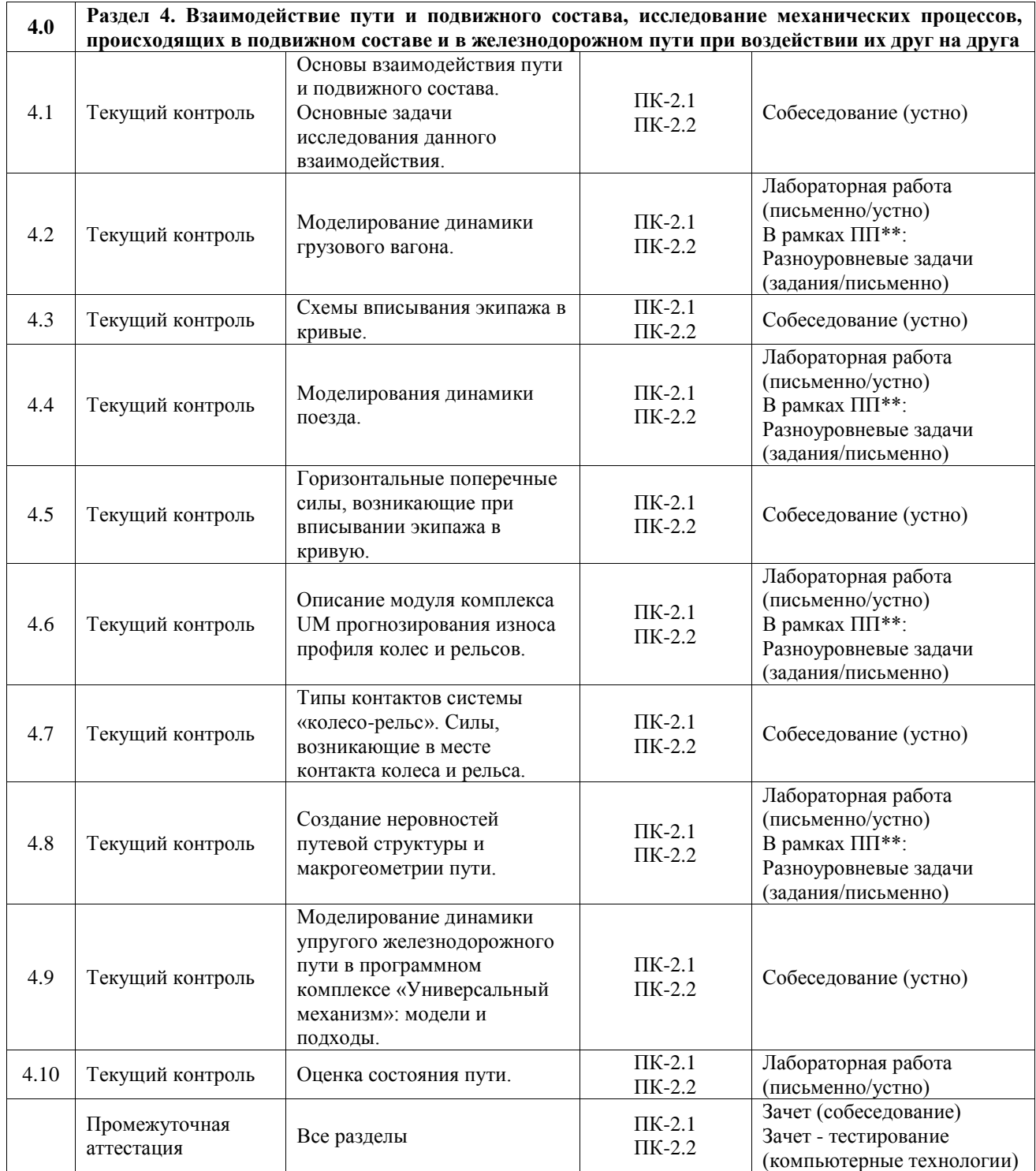

## **Программа контрольно-оценочных мероприятий заочная форма обучения**

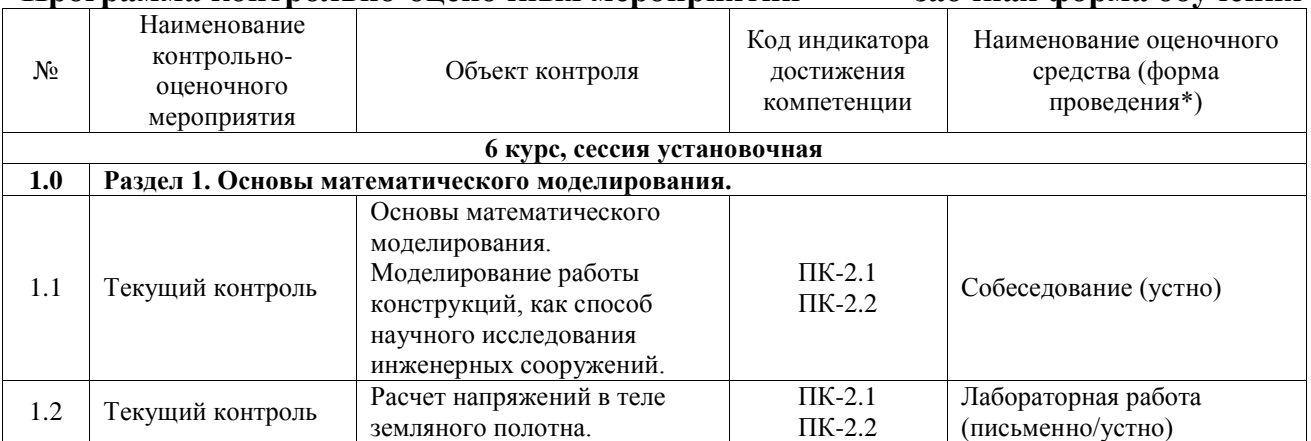

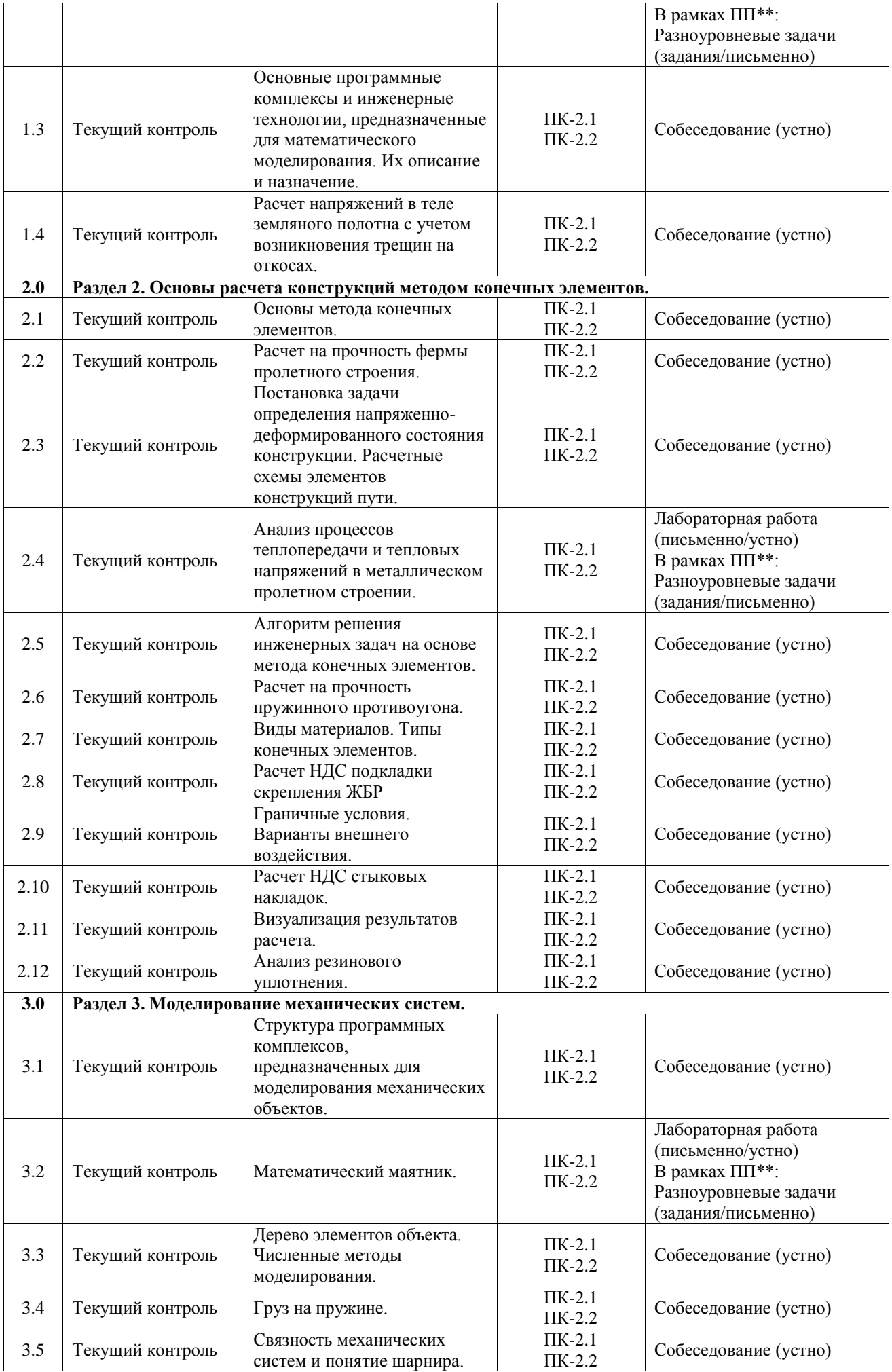

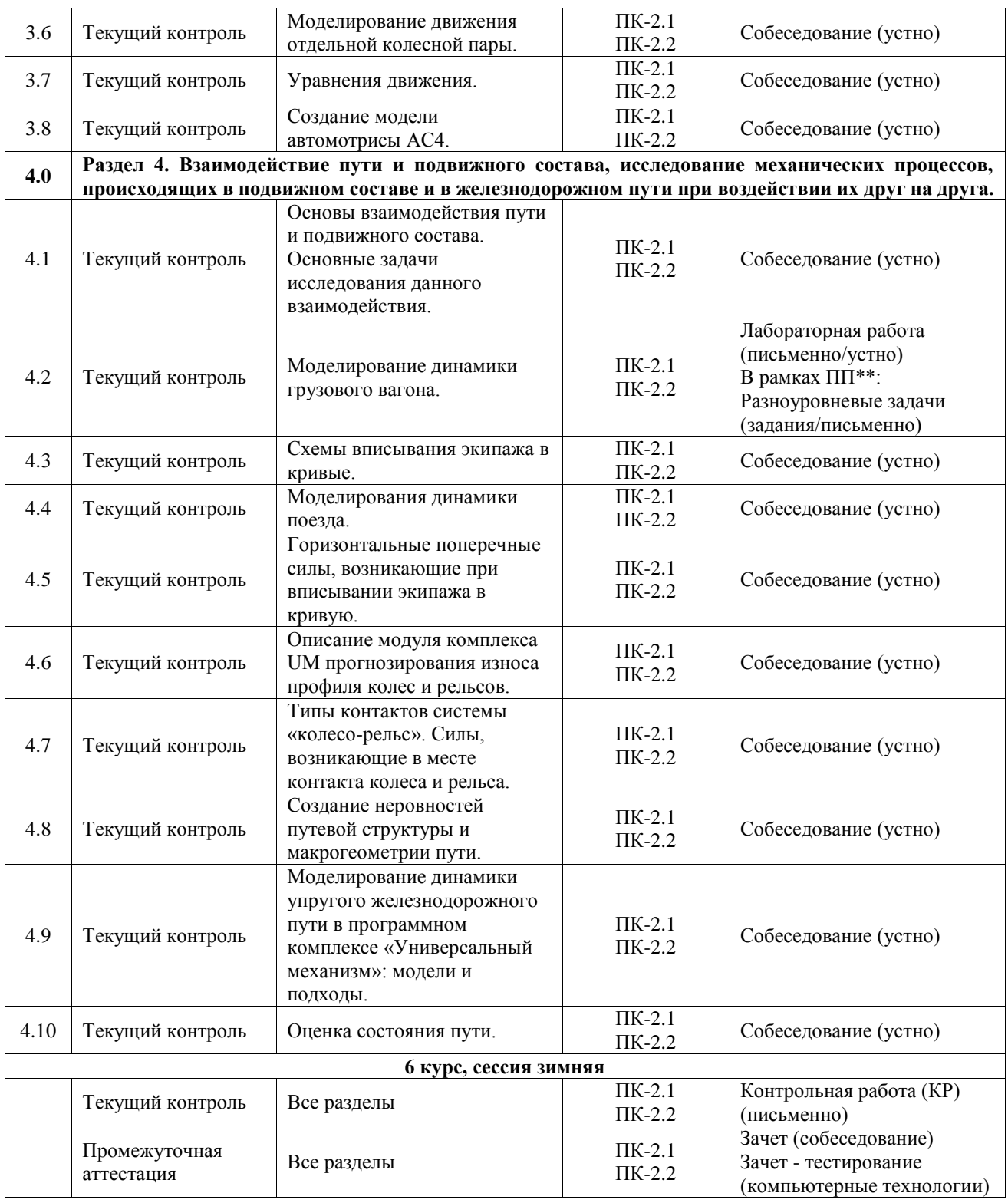

\*Форма проведения контрольно-оценочного мероприятия: устно, письменно, компьютерные технологии.

\*\*ПП – практическая подготовка

## **Описание показателей и критериев оценивания компетенций. Описание шкал оценивания**

Контроль качества освоения дисциплины включает в себя текущий контроль успеваемости и промежуточную аттестацию. Текущий контроль успеваемости и промежуточная аттестация обучающихся проводятся в целях установления соответствия достижений обучающихся поэтапным требованиям образовательной программы к результатам обучения и формирования компетенций.

Текущий контроль успеваемости – основной вид систематической проверки знаний, умений, навыков обучающихся. Задача текущего контроля – оперативное и регулярное управление учебной деятельностью обучающихся на основе обратной связи и корректировки. Результаты оценивания учитываются в виде средней оценки при проведении промежуточной аттестации.

Для оценивания результатов обучения используется четырехбалльная шкала: «отлично», «хорошо», «удовлетворительно», «неудовлетворительно» и двухбалльная шкала: «зачтено», «не зачтено».

Перечень оценочных средств, используемых для оценивания компетенций, а также краткая характеристика этих средств приведены в таблице.

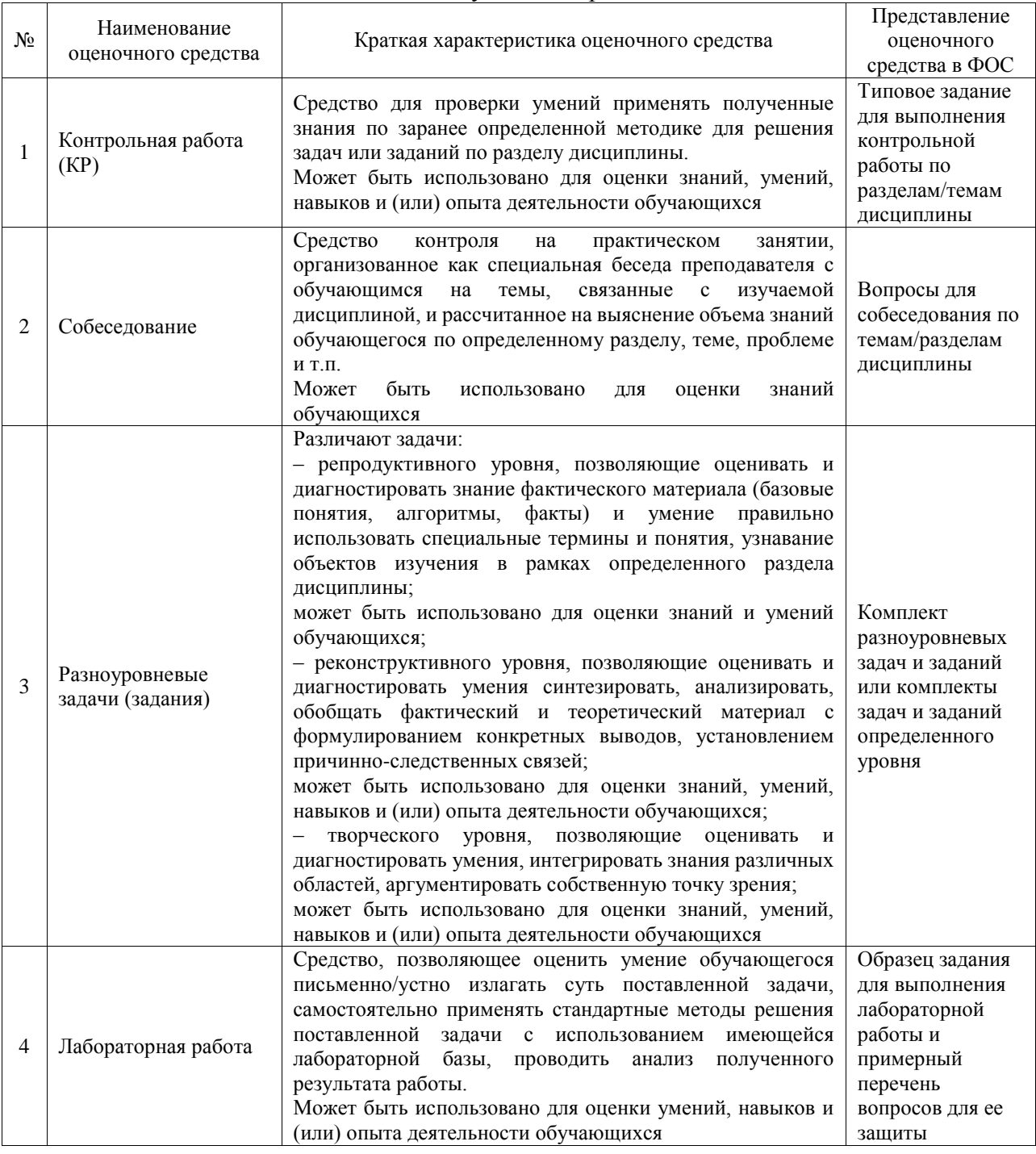

#### Текущий контроль

## Промежуточная аттестация

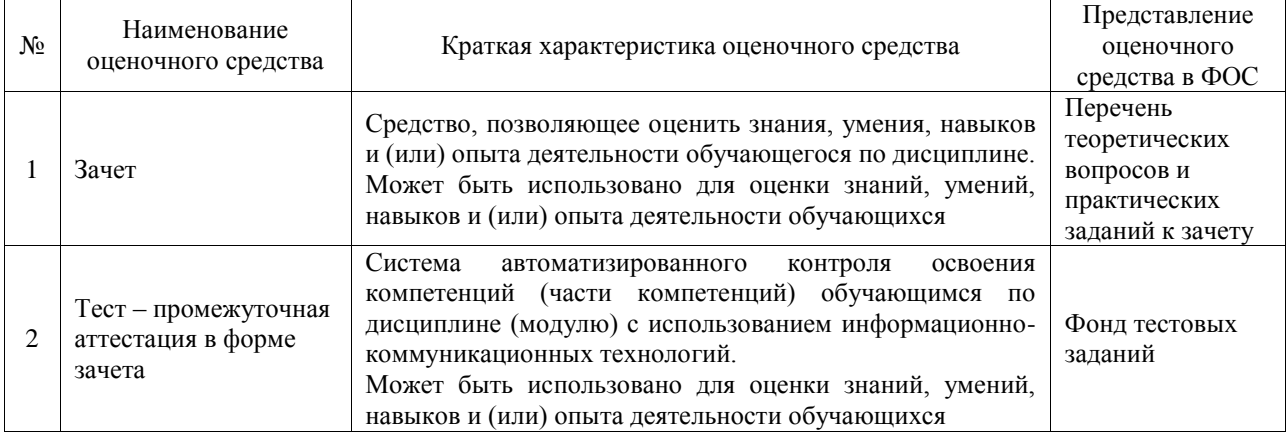

#### **Критерии и шкалы оценивания компетенций в результате изучения дисциплины при проведении промежуточной аттестации в форме зачета. Шкала оценивания уровня освоения компетенций**  $\mathbf{r}$

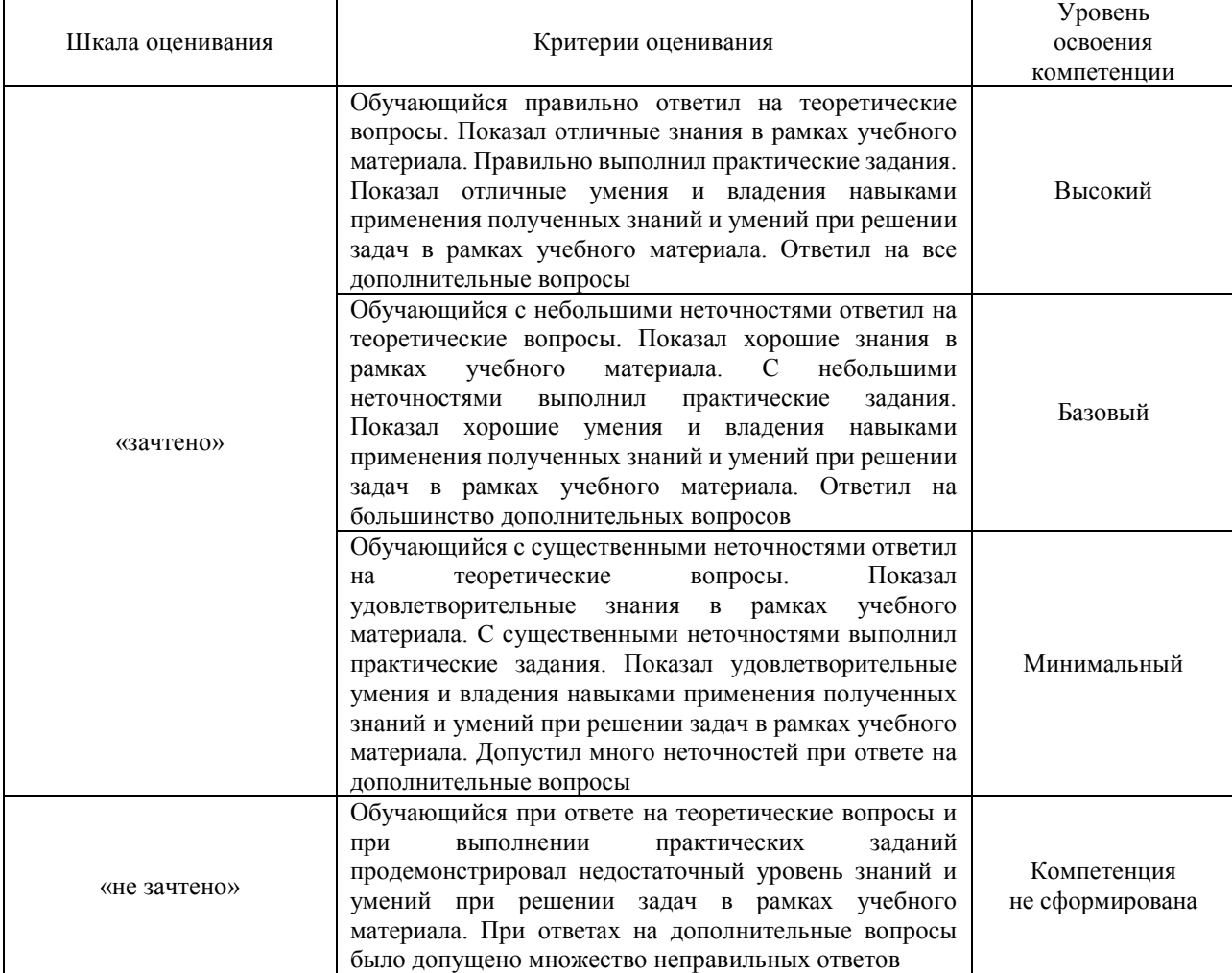

## Тест – промежуточная аттестация в форме зачета

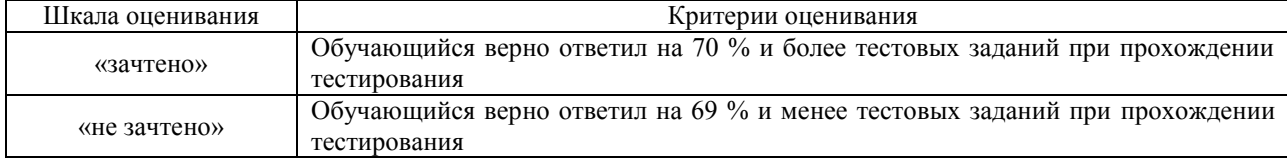

## **Критерии и шкалы оценивания результатов обучения при проведении текущего контроля успеваемости**

## Контрольная работа

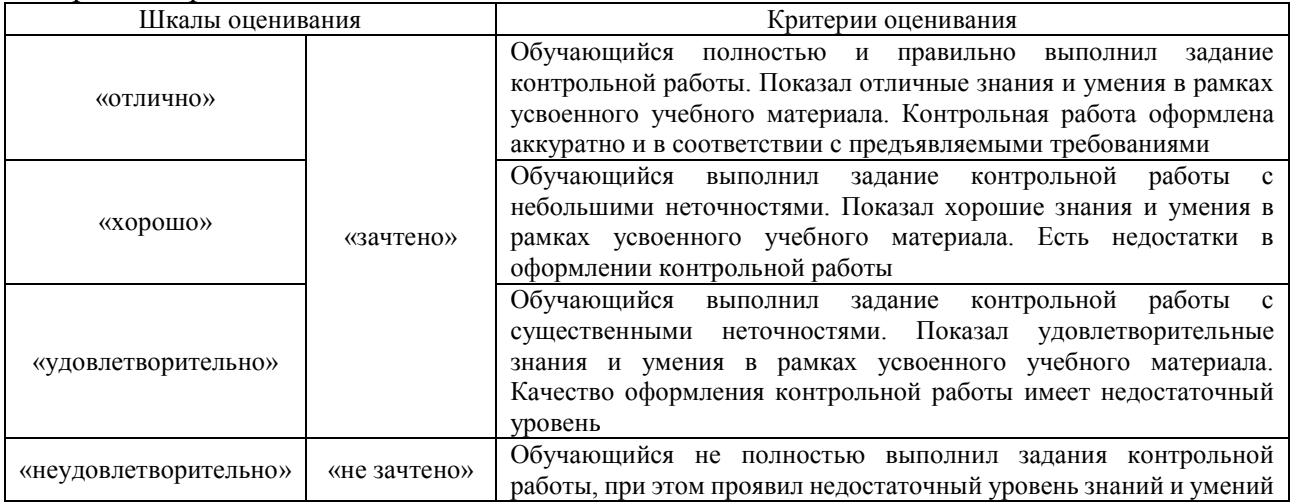

## Собеседование

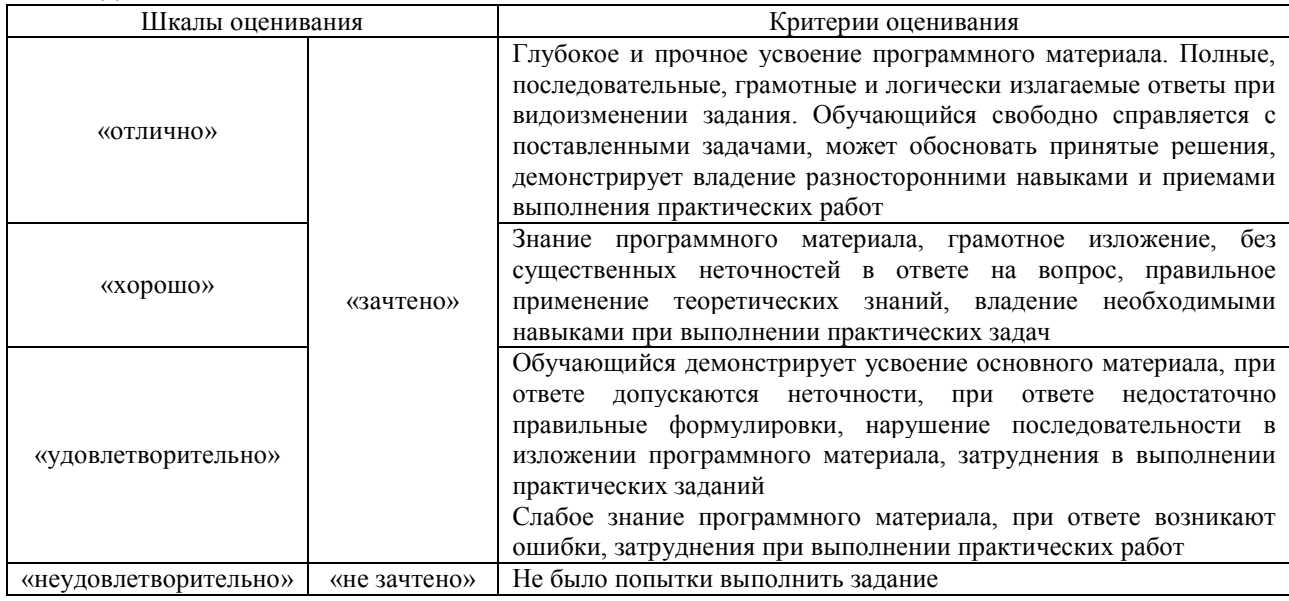

## Разноуровневые задачи (задания)

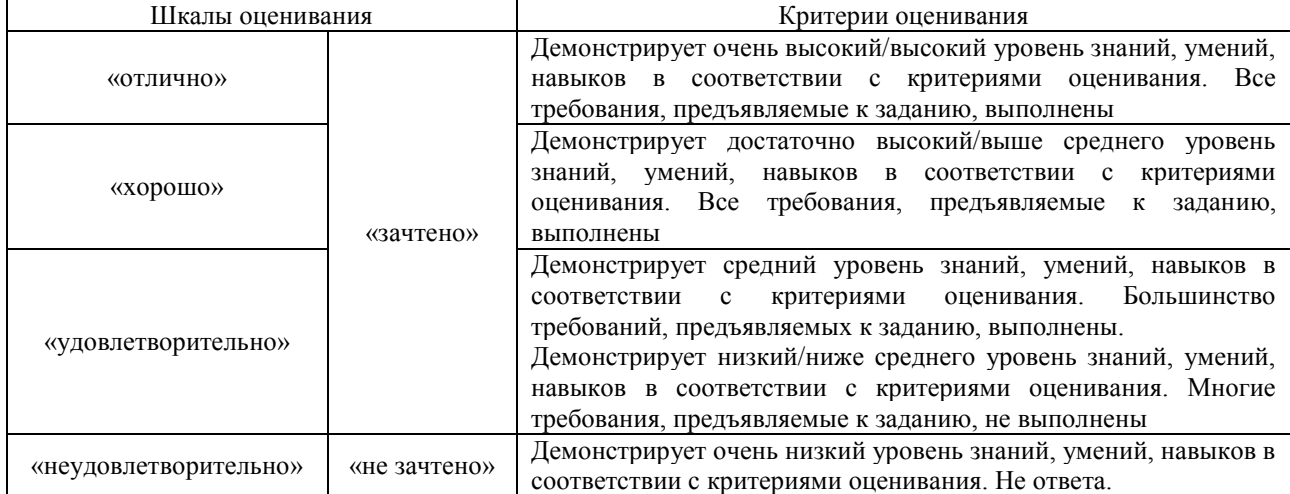

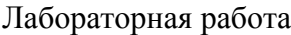

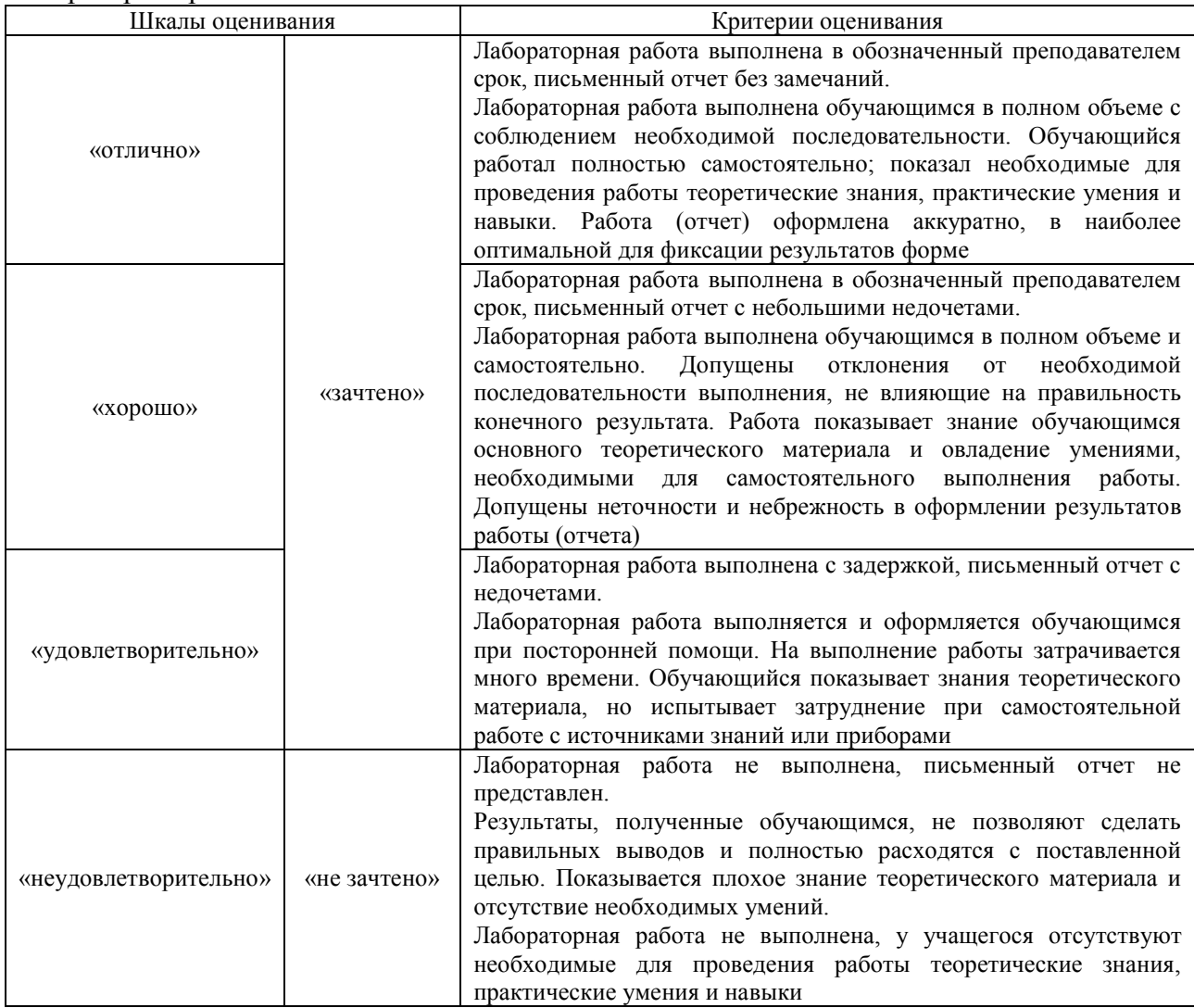

## **3. Типовые контрольные задания или иные материалы, необходимые для оценки знаний, умений, навыков и (или) опыта деятельности**

## **3.1 Типовые контрольные задания для выполнения контрольных работ**

Контрольные варианты заданий выложены в электронной информационнообразовательной среде ИрГУПС, доступной обучающемуся через его личный кабинет.

Ниже приведен образец типовых вариантов заданий для выполнения контрольных работ.

Образец типового варианта контрольной работы

по теме «Расчет напряжений в теле земляного полотна» Предел длительности контроля – 75 минут. Предлагаемое количество вариантов – 30 вариантов.

1. Произвести расчет напряжений в теле земляного полотна.

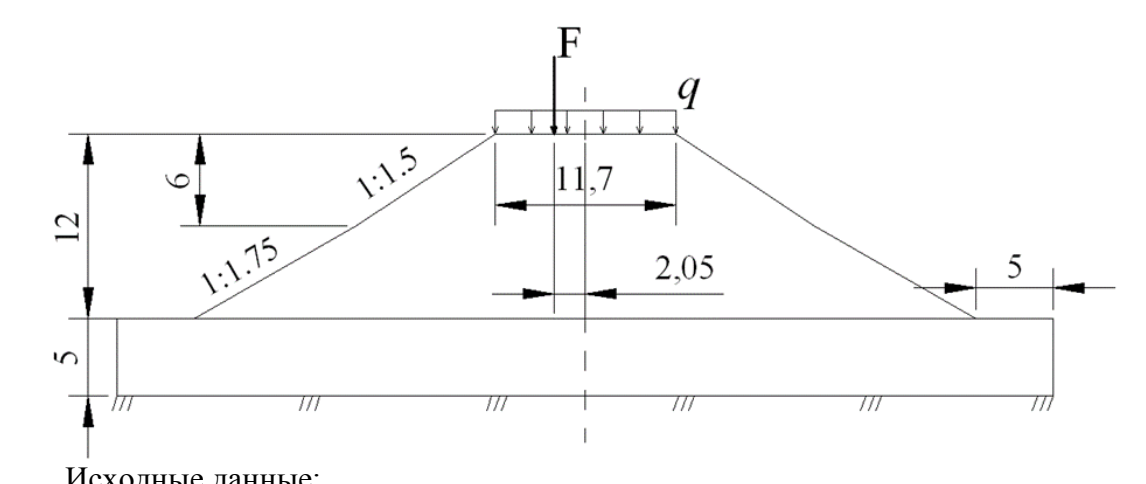

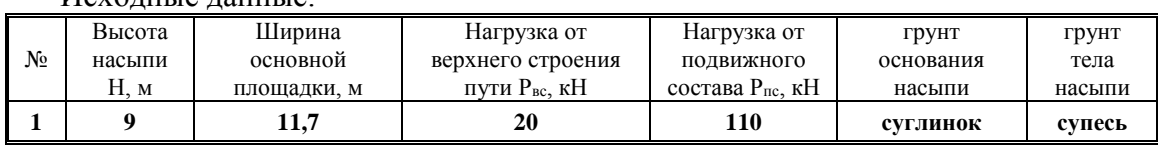

Необходимо создать компьютерную модель исследуемого объекта, задавать свойства и имитировать инерционную нагрузку. Произвести расчет напряжений, возникших в земляном полотне от воздействия на него внешних нагрузок. Визуализировать напряжения на экране в виде изоповерхностей.

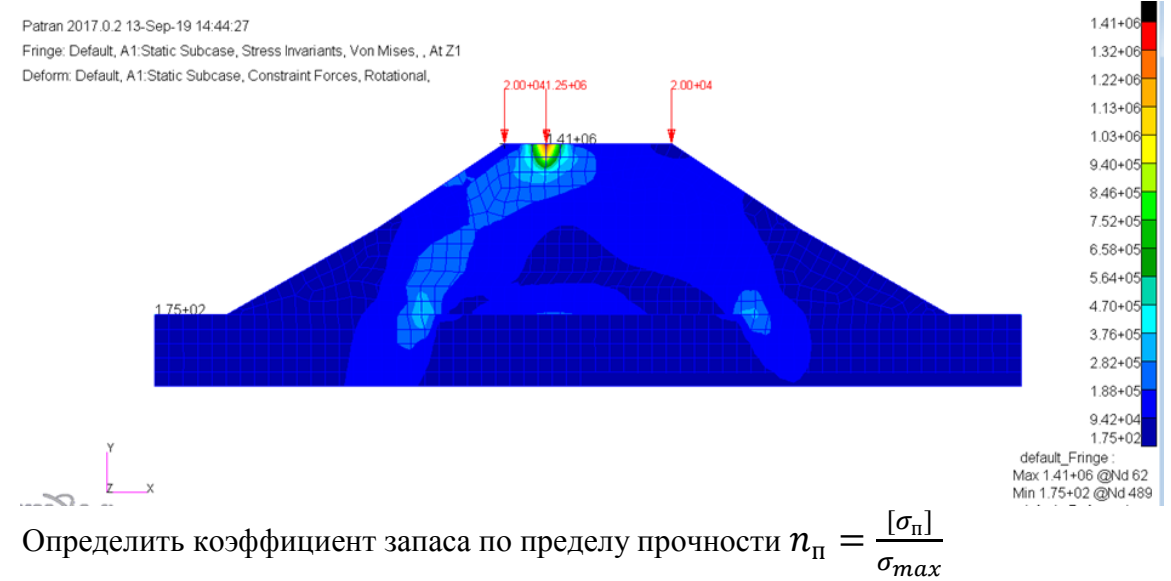

## **3.2 Типовые контрольные задания для проведения собеседования**

Контрольные варианты заданий выложены в электронной информационнообразовательной среде ИрГУПС, доступной обучающемуся через его личный кабинет. Ниже приведен образец типовых вариантов заданий для проведения собеседований.

Образец типового варианта вопросов для проведения собеседования

«Основы математического моделирования. Моделирование работы конструкций, как способ научного исследования инженерных сооружений.»

- 1. Что такое моделирование?
- 2. Главные функции модели.
- 3. Что такое математическая модель?
- 4. В чем заключается компьютерное моделирование?
- 5. Основные этапы компьютерного моделирования.

Образец типового варианта вопросов для проведения собеседования «Основные программные комплексы и инженерные технологии, предназначенные для математического моделирования. Их описание и назначение.»

- 1. Назначение программного комплекса MSC.Nastran.
- 2. Назначение программного комплекса Patran.
- 3. Назначение программного комплекса Marc.
- 4. Назначение программного комплекса Femap.
- 5. Назначение программного комплекса «Универсальный механизм».

#### **3.3 Типовые контрольные задания для решения разноуровневых задач (заданий)**

Контрольные варианты заданий выложены в электронной информационнообразовательной среде ИрГУПС, доступной обучающемуся через его личный кабинет.

Ниже приведен образец типовых вариантов заданий для решения разноуровневых задач.

Образец заданий для решения разноуровневых задач «Моделирование динамики грузового вагона.»

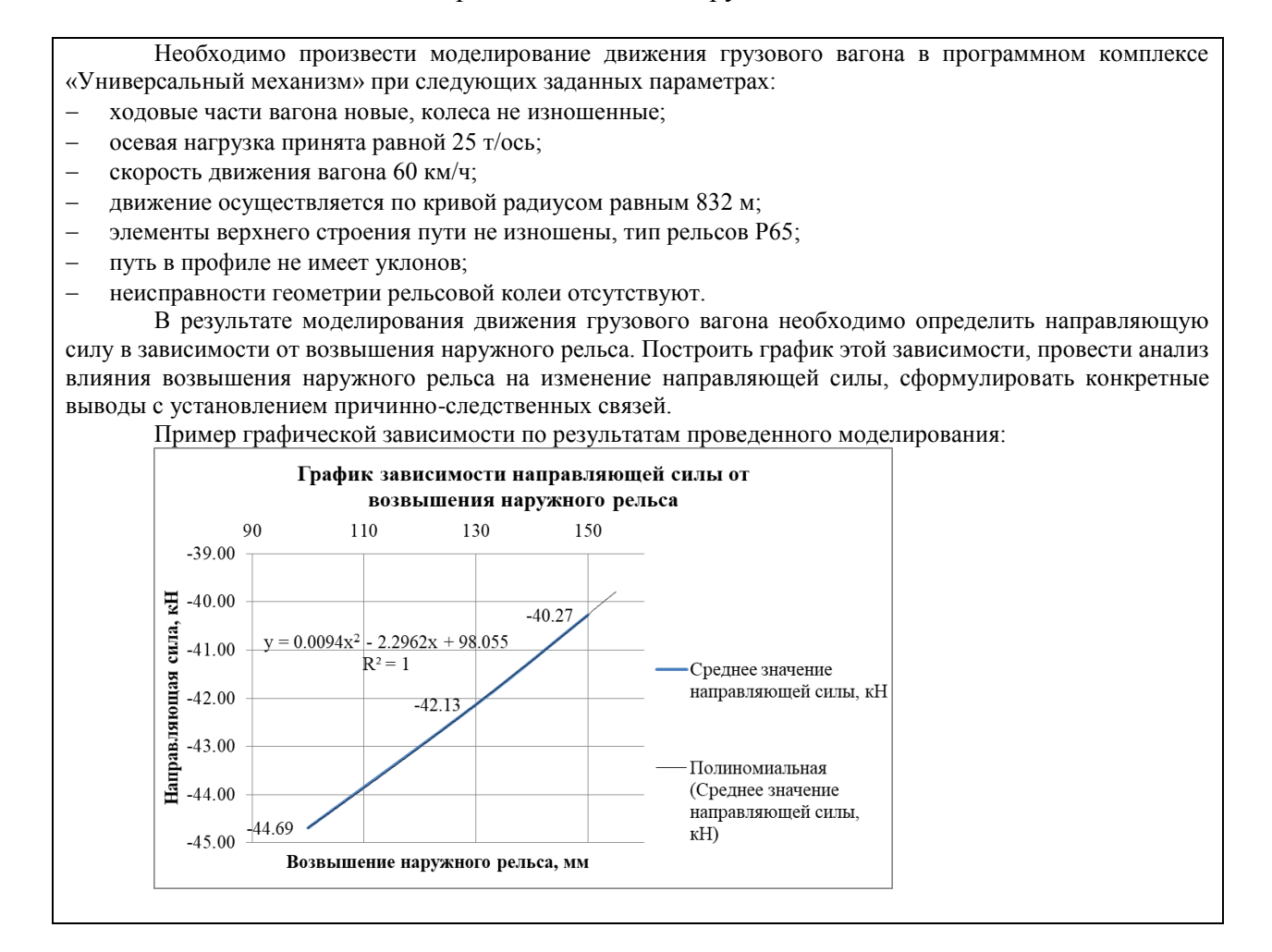

## **3.4 Типовые задания для выполнения лабораторной работы и примерный перечень вопросов для ее защиты**

Контрольные варианты заданий выложены в электронной информационнообразовательной среде ИрГУПС, доступной обучающемуся через его личный кабинет.

Ниже приведен образец типовых вариантов заданий для выполнения лабораторных работ и примерный перечень вопросов для их защиты.

Образец заданий для выполнения лабораторных работ и примерный перечень вопросов для их защиты

«Расчет на прочность фермы пролетного строения.»

- 1. Определить коэффициент запаса по пределу прочности.
- 2. Определить максимальные осевые напряжения в конструкции.

Образец заданий для выполнения лабораторных работ и примерный перечень вопросов для

их защиты

«Анализ процессов теплопередачи и тепловых напряжений в металлическом пролетном

строении.»

- 1. Определить максимальные температурные напряжения.
- 2. Определить максимальные температурные напряжения в конструкции с учетом неравномерного нагрева (например, левую половину фермы нагреть до 400С, а правую до 600С).

## **3.5 Типовые контрольные задания для проведения тестирования**

Фонд тестовых заданий по дисциплине содержит тестовые задания, распределенные по разделам и темам, с указанием их количества и типа.

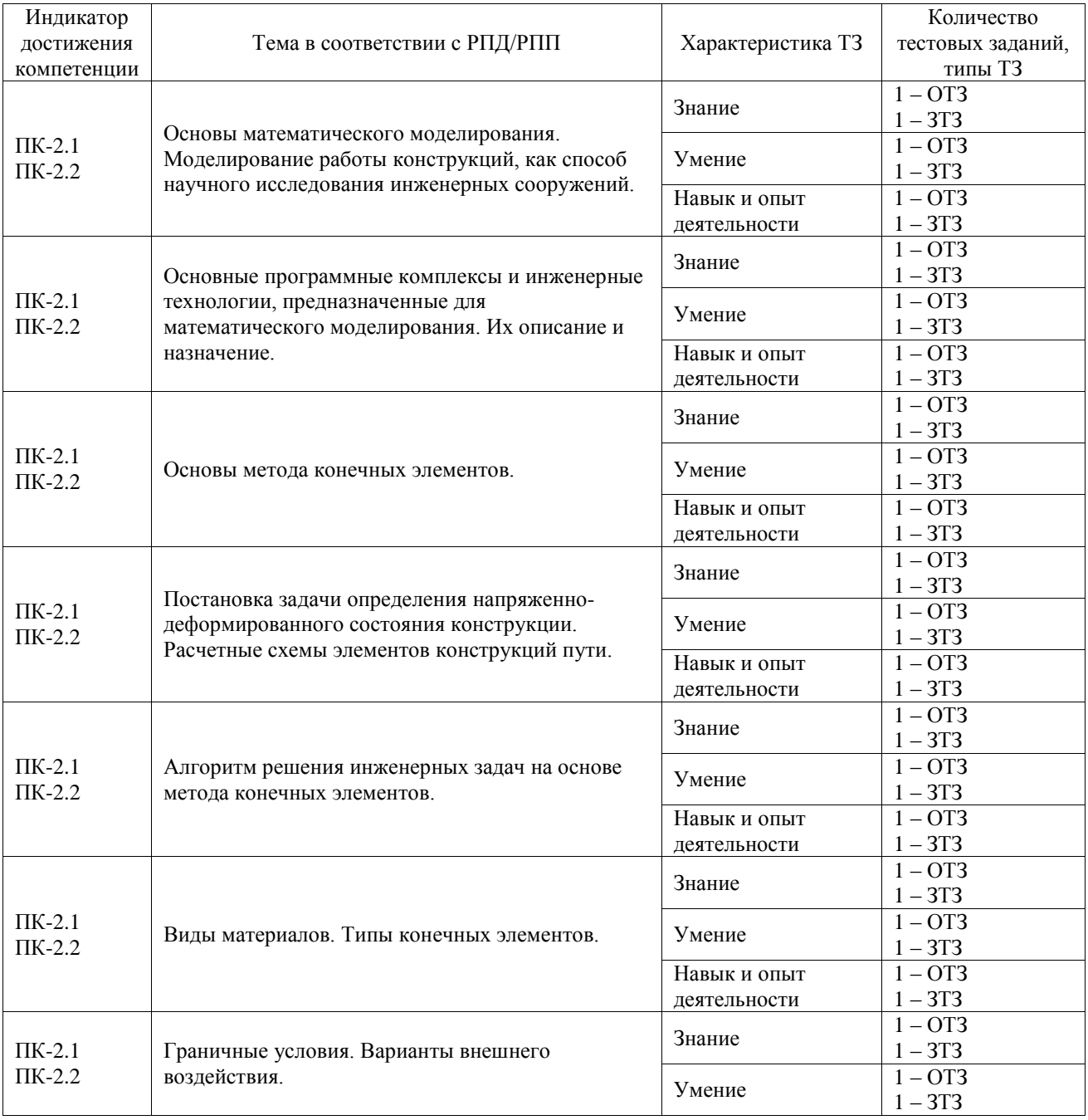

#### Структура фонда тестовых заданий по дисциплине

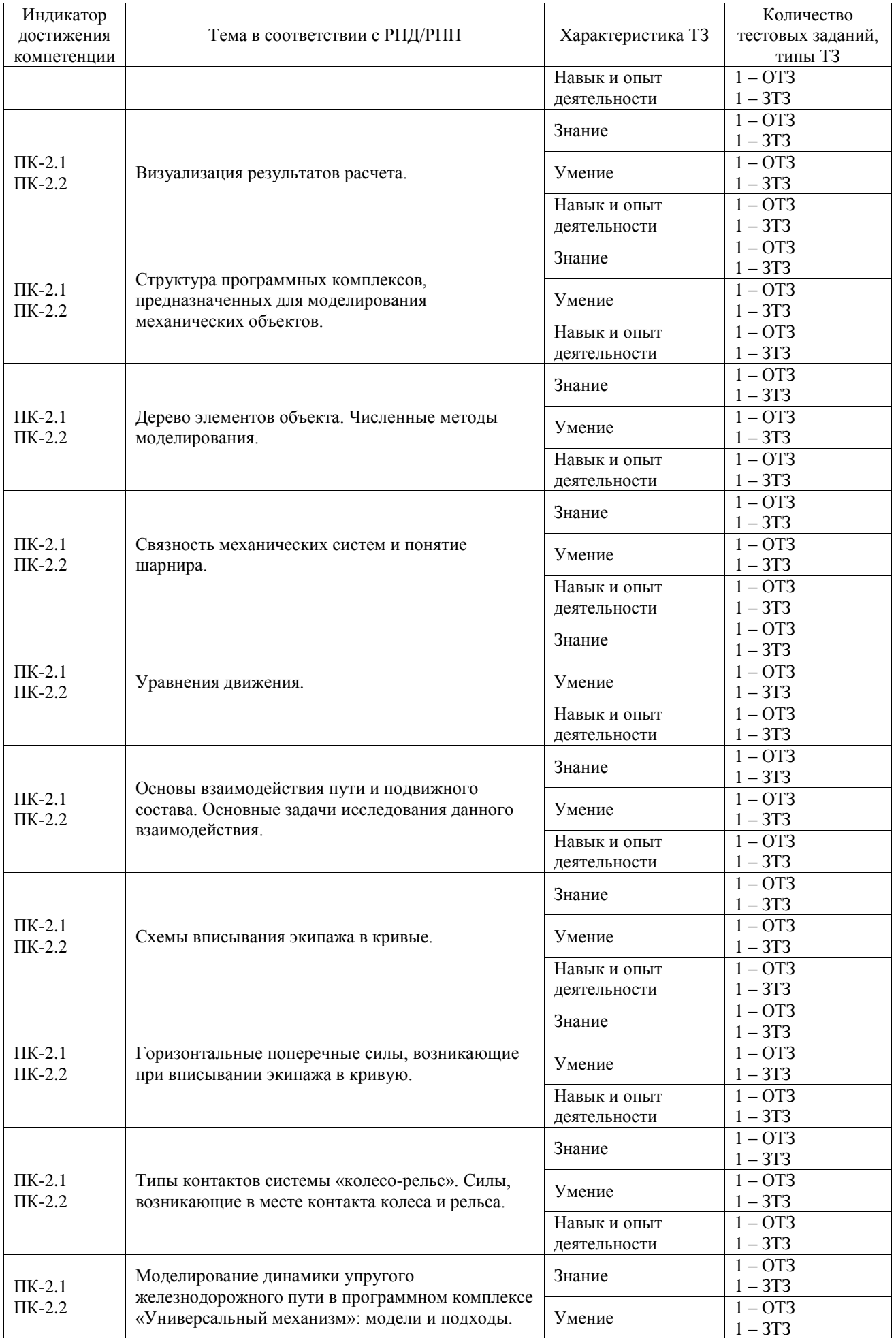

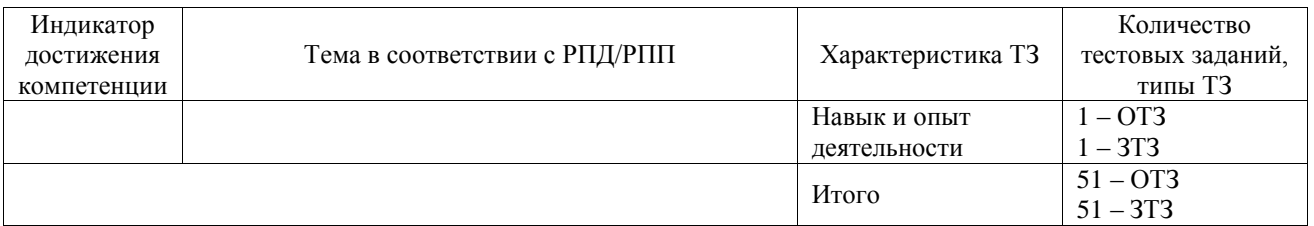

Полный комплект ФТЗ хранится в электронной информационно-образовательной среде ИрГУПС и обучающийся имеет возможность ознакомиться с демонстрационным вариантом  $\Phi$ T3

Ниже приведен образец типового варианта итогового теста, предусмотренного рабочей программой дисциплины.

1. Основные направления САПР:

Выберите один или несколько ответов:

- $a)$  CAD:
- $h)$   $CAN$ :
- $c)$  **CAE**:
- $d)$  CAS:
- e) CAM.
- $2.$ Назначение программного комплекса PATRAN:

Выберите один ответ:

a) инструмент виртуального моделирования машин, механизмов и изделий в сборе;

b) инструмент, обеспечивающий интеграцию систем геометрического и конечноэлементного моделирования, анализа и обработки результатов расчета;

 $c)$ инструмент, обеспечивающий полный набор расчетов, включая расчет напряженно-деформированного состояния, собственных частот и форм колебаний, анализ устойчивости.

 $\mathcal{E}$ Компьютерное моделирование заключается в:

Выберите один ответ:

а) подражание реальным объектам, воспроизведении с возможной точностью физических процессов или явлений;

b) проведении серии вычислительных экспериментов на компьютере, целью которых является анализ, интерпретация и сопоставление результатов моделирования с реальным поведением изучаемого объекта;

с) выяснении или воспроизведении тех или иных свойств реальных объектов. предметов и явлений с помощью других объектов, процессов, явлений, либо с помощью абстрактного описания в виде изображения.

 $4.$ В чем заключается суть метода конечных элементов:

Выберите один ответ:

а) в том, что в качестве неизвестных рассматриваются усилия - силы и моменты;

#### b) в том, что область (одно-, двух-или трехмерная), занимаемая конструкцией, разбивается на некоторое число малых, но конечных по размерам подобластей;

в том, что процесс исследования механических объектов, представляет собой  $c)$ расчет системы абсолютно твердых или упругих тел, связанных посредством кинематических и силовых элементов.

Научный метод, состоящий в замене одних объектов другими, в том или ином  $5<sub>1</sub>$ смысле близкими к исходным, но более простыми называется - аппроксимацией.

#### 6. Выберите ответ, соответствующий данному определению:

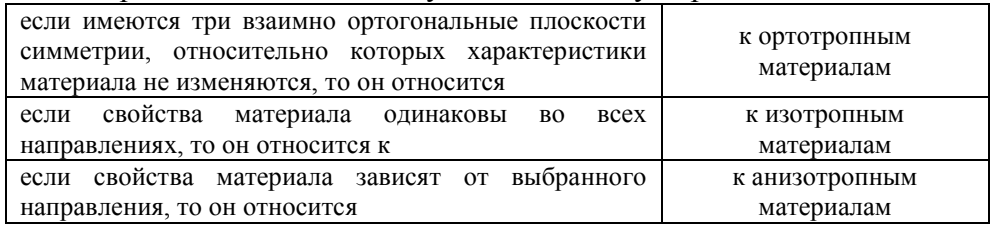

7. При расчете объекта на прочность, вы можете визуализировать на экране следующие результаты:

Выберите один или несколько ответов:

- а) вектора моментов;
- b) вектора напряжений;
- с) внешнее излучение;
- d) вектора перемещений;
- е) поля температур.
- 8. Глядя на рисунок определите максимальные напряжения, возникшие под ребордой полклалки.

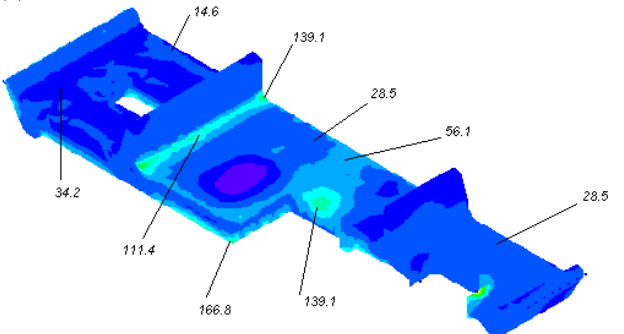

Какую команду (пункт меню) нужно использовать для того чтобы поменять какие 9. ни будь характеристики модели (материал, свойства элементов, нагрузку и тому подобное):

Выберите один ответ:

- a) команда Mesh;
- b) команда Model;
- c) команда Modify;
- d) команда Tools.

10. Выберите команды в соответствие с их назначением в системе FEMAP:

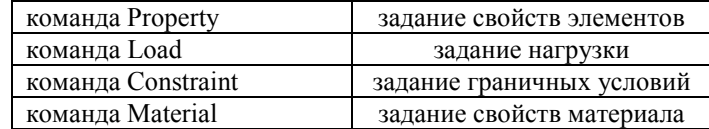

- 11. Для чего используется команда Property.
- 12. Для чего используется команда Check.

13. Выберите команлы в соответствие с их назначением в системе FEMAP

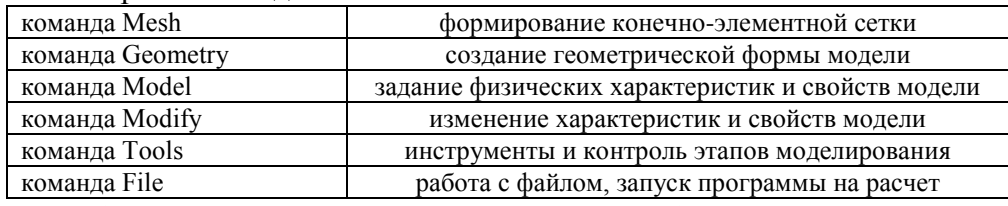

14. Выберите тип нагрузок в соответствие с их обозначением

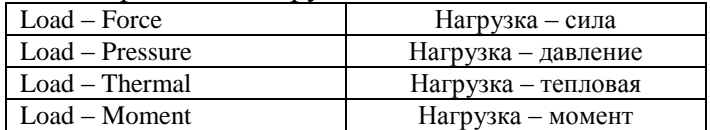

15. Выполняя расчет на прочность, вы использовали в качестве материала конструкции сталь 10, предельно-допустимые напряжения, для которой составляют 400 МПа. В результате расчета вы получили максимальные растягивающие напряжения в конструкции, равные

318102251 Па. Определите коэффициент запаса по пределу текучести.

хронологическом 16. Расположите в порядке последовательность решения инженерных задач на основе метода конечных элементов:

формирование геометрической модели;

задание свойств используемых материалов;

описание свойств конечных элементов.

генерация конечно-элементной сетки;

задание вариантов граничных условий;

задание вариантов внешнего воздействия различной природы;

17. Если результаты моделирования показали, что конструкция не выдержала нагрузок, действующих на нее, какие способы можно предложить для оптимизации конструкции.

18. Исходя их чего выбраны места закрепления на данной расчетной схеме.

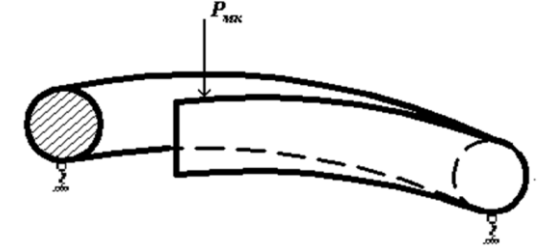

3.6 Перечень теоретических вопросов к зачету (для оценки знаний)

#### Раздел 1. Основы математического моделирования.

- 1. Что такое моделирование?
- 2. Главные функции модели.
- 3. Что такое математическая модель?
- 4. В чем заключается компьютерное моделирование?
- 5. Основные этапы компьютерного моделирования.
- 6. Аналитическое моделирование.
- 7. Имитационное моделирование.
- 8. Что такое математическое моделирование работы конструкций?
- 9. Основная цель математического моделирования.
- 10. Основная задача математического моделирования.
- 11. Основные направления САПР.
- 12. Основные программные комплексы инженерного анализа.
- 13. Назначение программного комплекса MSC.Nastran.
- 14. Назначение программного комплекса Patran.
- 15. Назначение программного комплекса Adams.
- 16. Назначение программного комплекса Easy5.
- 17. Назначение программного комплекса Магс.
- 18. Назначение программного комплекса Dytran.
- 19. Назначение программного комплекса MSC Fatigue.
- 20. Назначение программного комплекса Sinda.
- 21. Назначение программного комплекса Actran.
- 22. Назначение программного комплекса Femap.
- 23. Назначение программного комплекса «Универсальный механизм».
- 24. Программные комплексы, относящиеся к «решателям».
- 25. Программные комплексы, предназначенные для моделирования.
- 26. Программные комплексы, предназначенные для интегрированного решения.
- 27. Какие программные комплексы предназначены для решения задач теплового анализа конструкций?
- 28. Какие программные комплексы предназначены для расчета долговечности конструкций?
- 29. Какие программные комплексы предназначены для моделирования процессов разрушения?
- 30. Какие программные комплексы предназначены для моделирования механических систем?

## **Раздел 2. Основы расчета конструкций методом конечных элементов.**

- 1. Когда был впервые применен метод конечных элементов (МКЭ)?
- 2. Кем впервые была дана общая матричная формулировка расчета стержневых систем?
- 3. К какому году относится первая работа, в которой была изложена современная концепция МКЭ?
- 4. Кто и в каком году ввел в обиход название метод конечных элементов?
- 5. В чем заключается суть метода конечных элементов?
- 6. Форма конечных элементов.
- 7. Какие объекты можно моделировать с помощью линейных одномерных элементов?
- 8. Что такое аппроксимация?
- 9. Что такое дискретность?
- 10. Дифференциальные уравнения равновесия.
- 11. Геометрические уравнения (соотношения, связывающие деформации с перемещениями, и условия совместности).
- 12. Физические уравнения (уравнения состояния материала).
- 13. Что такое генерация конечно-элементной модели?
- 14. Алгоритм решения инженерных задач на основе метода конечных элементов
- 15. Что включает в себя препроцессорный блок.
- 16. Что включает в себя аналитический блок.
- 17. Что включает в себя постпроцессорный блок.
- 18. Типы материалов, которые можно задать при моделировании.
- 19. Что такое коэффициент Пуассона?
- 20. Изотропный материал.
- 21. Ортотропный материал.
- 22. Анизотропный материал.
- 23. Одномерные элементы.
- 24. Плоские элементы.
- 25. Объемные элементы.
- 26. Основные способы разбиения модели на конечные элементы.
- 27. Что относится к граничным условиям?
- 28. Классификация внешних связей.
- 29. Что такое расчетная схема?
- 30. Классификация расчётных схем.

## **Раздел 3. Моделирование механических систем.**

- 1. Структура программного комплекса «Универсальный механизм» (УМ).
- 2. Основные блоки программного комплекса «УМ».
- 3. Общий алгоритм моделирования в «УМ».
- 4. Назначение модуля UM Loco.
- 5. Назначение модуля UM Rail\Wheel Wear.
- 6. Назначение модуля UM Durability.
- 7. Назначение модуля UM 3D Contact.
- 8. Назначение модуля Training ground.
- 9. Назначение модуля UM Subsystems.
- 10. Назначение модуля UM FEM.
- 11. Назначение модуля UM CAD interfaces.
- 12. Основные элементы конструктора объекта в «УМ».
- 13. Назначение инспектора данных в программном комплексе «УМ».
- 14. Дерево элементов объекта.
- 15. Назначение в программном комплексе «УМ» блока «Подсистемы».
- 16. Моделирование с помощью биполярных сил.
- 17. Численный анализ уравнений движения.
- 18. Численные методы моделирования механических систем.
- 19. Моделирование объектов методом Парка.
- 20. Типы шарниров, используемые в «УМ».
- 21. Связи объектов (тел) при моделировании в «УМ».
- 22. Использование кинематических связей.
- 23. Использование силовых связей.
- 24. Использование кватернионного шарнира.
- 25. Способы синтеза уравнений движения в «УМ».
- 26. Типы активных сил, предусмотренных в «УМ».
- 27. Работа с системами координат в «УМ».
- 28. Моделирование механических систем на примере математического маятника.
- 29. Создание графических объектов в «УМ».
- 30. Уравнения движения.

## **Раздел 4. Взаимодействие пути и подвижного состава, исследование механических процессов, происходящих в подвижном составе и в железнодорожном пути при воздействии их друг на друга.**

- 1. Основы взаимодействия пути и подвижного состава.
- 2. Нагрузка, передаваемая подвижным составом на рельсы при движении.
- 3. Соотношение размеров колесной пары и ширины рельсовой колеи.
- 4. Очертания и основные размеры ободов колес вагонов.
- 5. Силы, которые возникают в точках контакта колеса и рельса.
- 6. Схемы вписывания экипажа в кривые.
- 7. Свободное вписывание двухосной жесткой базы в кривую.
- 8. Хордовое свободное вписывание двухосной жесткой базы в кривую.
- 9. Перекосное заклиненное вписывание двухосной жесткой базы в кривую.
- 10. Выбор расчетной схемы при моделировании.
- 11. Горизонтальные поперечные силы, возникающие при вписывании экипажа в кривую.
- 12. Основные задачи расчета контакта колеса с рельсом.
- 13. Типы контактов системы «колесо-рельс».
- 14. Случаи возникновения одноточечного контакта колеса с рельсом.
- 15. Случаи возникновения двухточечного контакта колеса с рельсом.
- 16. Неблагоприятные условия контакта колеса и рельса.
- 17. Поперечные силы между колесом и рельсом.
- 18. Силы крипа.
- 19. Продольный крип.
- 20. Поперечный крип.
- 21. Силы на гребне колеса.
- 22. Модель пути в «Универсальном механизме».
- 23. Динамический анализ конструкций. Общая характеристика задач динамики.
- 24. Динамический анализ конструкций. Вынужденные колебания.
- 25. Колебания вагона с одинарным рессорным подвешиванием.
- 26. Силы тяги локомотива действующие на вагоны.
- 27. Установившееся движение поезда по однородному и ломаному профилю.
- 28. Оценка фактического состояния пути.
- 29. Динамика неподрессоренных масс вагона. Извилистое движение одиночной колесной пары.
- 30. Влияние неровностей путевой структуры на характер движения подвижного состава.

#### **3.7 Перечень типовых простых практических заданий к зачету** (для оценки умений)

- 1. Необходимо произвести моделирование движения грузового вагона в программном комплексе «Универсальный механизм» при следующих заданных параметрах:
- ходовые части вагона новые, колеса не изношенные;
- осевая нагрузка принята равной 25 т/ось;
- скорость движения вагона 60 км/ч;
- движение осуществляется по кривой радиусом равным 832 м;
- элементы верхнего строения пути не изношены, тип рельсов Р65;
- путь в профиле не имеет уклонов;
- неисправности геометрии рельсовой колеи отсутствуют.

В результате моделирования движения грузового вагона необходимо определить направляющую силу в зависимости от возвышения наружного рельса. Построить график этой зависимости, провести анализ влияния возвышения наружного рельса на изменение направляющей силы, сформулировать конкретные выводы с установлением причинно-следственных связей.

## **3.8 Перечень типовых практических заданий к зачету**

(для оценки навыков и (или) опыта деятельности)

1. Определить центробежную силу, возникающую при следовании подвижного состава

по кривой в зависимости от радиуса кривой. Построить график этой зависимости.  $I = \frac{G \cdot v^2}{\sigma R}$  $\frac{d^2V}{g^2R}.$ 

2. Определить величину продольной силы скольжения от колесной пары на рельс, действующую на одну из нитей кривой в зависимости от радиуса. Построить график этой зависимости.

 $\left(\frac{1}{1}+\frac{\gamma d_{ii}}{q}\right)$ 1  $\binom{1}{K}$  *rS d R*  $F_i^{CK} = \chi S_1(\frac{1}{R} + \frac{\mu u_{il}}{S})$  $=\chi S_1(\frac{1}{R}+\frac{\gamma a_{ii}}{a}), d_{ii}$  – смещение *i*-ой колесной пары *I* -тележки относительно среднего положения

рельсовой колеи; *γ* – эффективная конусность бандажа; *r* – радиус колеса; *2S<sup>1</sup>* – расстояние между кругами катания колес колесной пары относительно колеи; *R* – радиус кривой; χ – коэффициент крипа при продольном скольжении колесной пары ( $\approx$ 10 000 ÷ 20 000 кН).

3. Определить величину боковой силы при извилистом движении вагона в прямом участке пути, действующую на одну из рельсовых нитей в зависимости от скорости движения. Построить график этой зависимости.

 $Y=\frac{v\cdot\Delta\sqrt{J_0\cdot C_n}}{n\cdot a^2}+3\cdot\mu\cdot P$ ,  $\Delta$  - зазор между рабочими гребнями колес и рельсами; *J<sub>0</sub>* - полярный момент инерции тележки относительно вертикальной оси проходящей через центр  $\approx 0,595*10^4$ ; n – подуклонка рельсов;  $C_n \approx$ 19,1\*10<sup>6</sup> кгс/м – боковая жесткость пути; *а* – жесткая база тележки,  $\mu$  - коэффициент трения поверхности обода по рельсу; *Р* – статическая нагрузка от колеса на рельс.

## **4. Методические материалы, определяющие процедуру оценивания знаний, умений, навыков и (или) опыта деятельности**

В таблице приведены описания процедур проведения контрольно-оценочных мероприятий и процедур оценивания результатов обучения с помощью оценочных средств в соответствии с рабочей программой дисциплины.

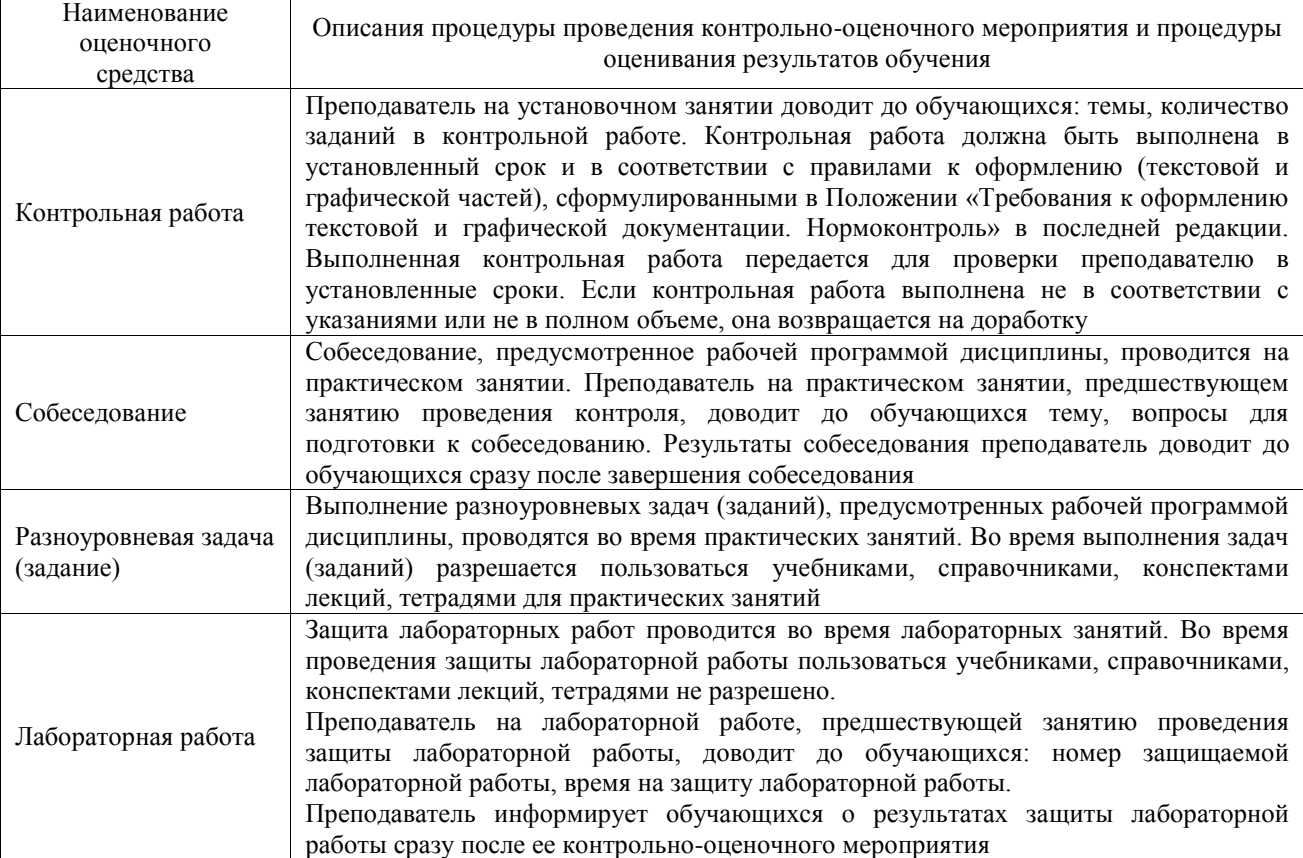

Для организации и проведения промежуточной аттестации составляются типовые контрольные задания или иные материалы, необходимые для оценки знаний, умений, навыков и (или) опыта деятельности, характеризующих этапы формирования компетенций в процессе освоения образовательной программы.

Перечень теоретических вопросов и типовые практические задания разного уровня сложности для проведения промежуточной аттестации обучающиеся получают в начале семестра через электронную информационно-образовательную среду ИрГУПС (личный кабинет обучающегося).

## **Описание процедур проведения промежуточной аттестации в форме зачета и оценивания результатов обучения**

При проведении промежуточной аттестации в форме зачета преподаватель может воспользоваться результатами текущего контроля успеваемости в течение семестра. С целью использования результатов текущего контроля успеваемости, преподаватель подсчитывает среднюю оценку уровня сформированности компетенций обучающегося (сумма оценок, полученных обучающимся, делится на число оценок).

## **Шкала и критерии оценивания уровня сформированности компетенций в результате изучения дисциплины при проведении промежуточной аттестации в форме зачета по результатам текущего контроля (без дополнительного аттестационного испытания)**

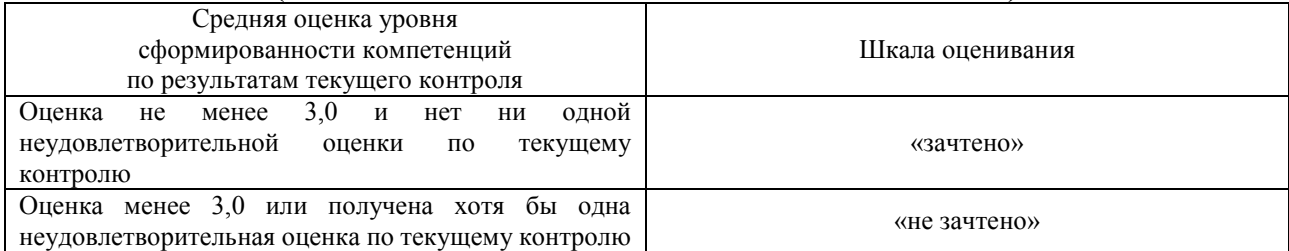

Если оценка уровня сформированности компетенций обучающегося не соответствует критериям получения зачета без дополнительного аттестационного испытания, то промежуточная аттестация проводится в форме собеседования по перечню теоретических вопросов и типовых практических задач или в форме компьютерного тестирования.

Промежуточная аттестация в форме зачета с проведением аттестационного испытания проходит на последнем занятии по дисциплине.

При проведении промежуточной аттестации в форме компьютерного тестирования вариант тестового задания формируется из фонда тестовых заданий по дисциплине случайным образом, но с условием: 50 % заданий должны быть заданиями открытого типа и 50 % заданий – закрытого типа.